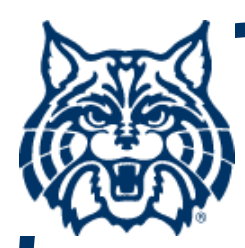

# **STAT 571A — Advanced Statistical Regression Analysis**

# **Chapter 3 NOTES Diagnostics and Remedial Measures**

**© 2015 University of Arizona Statistics GIDP. All rights reserved, except where previous rights exist. No part of this material may be reproduced, stored in a retrieval system, or transmitted in any form or by any means — electronic, online, mechanical, photoreproduction, recording, or scanning — without the prior written consent of the course instructor.**

# **Predictor Diagnostics**

- **It's always a good idea to study the nature**  of the predictor variable, X<sub>i</sub>, and ensure it's **not harboring any surprises.**
- **Useful tools:**
	- **Dot plots**
	- **Sequence plots (scatterplot of Xi vs.**  *i* **with dots connected — useful if**  *i* **is a surrogate for time)**
	- **Stemplots**
	- **Boxplots**

## **Residual Diagnostics**

 **The residuals from the LS fit for a Simple Linear Regression (SLR) model are the differences between the observed response and the predicted response:**

$$
\mathbf{e}_{i} = \mathbf{Y}_{i} - \mathbf{\hat{Y}}_{i}.
$$

■ The e<sub>i</sub>'s contain useful info. Recall that  $\sum \mathbf{e}_i = \sum \mathbf{e}_i \mathbf{X}_i = \sum \mathbf{e}_i \mathbf{Y}_i = \mathbf{0}$ . Thus **while^** $\overline{\mathbf{e}} = \sum \mathbf{e}_i / \mathbf{n} = \mathbf{0}$ 

$$
s_e^2 = \frac{1}{n-2} \Sigma (e_i - \overline{e})^2 = \frac{1}{n-2} \Sigma e_i^2 = \frac{SSE}{n-2} = MSE
$$

#### **Residual Plots**

- **A powerful diagnostic tool for assessing model fit is the Residual Plot, i.e., a plot of ei = Yi Yi vs. Yi. ^ ^**
- If the SLR model fit is adequate, the residuals, e<sub>i</sub>, should cluster around the **horizontal line e = 0, with no apparent pattern. See, e.g., next slide <sup>→</sup>**

## **Prototypical Residual Plot with Random Scatter**

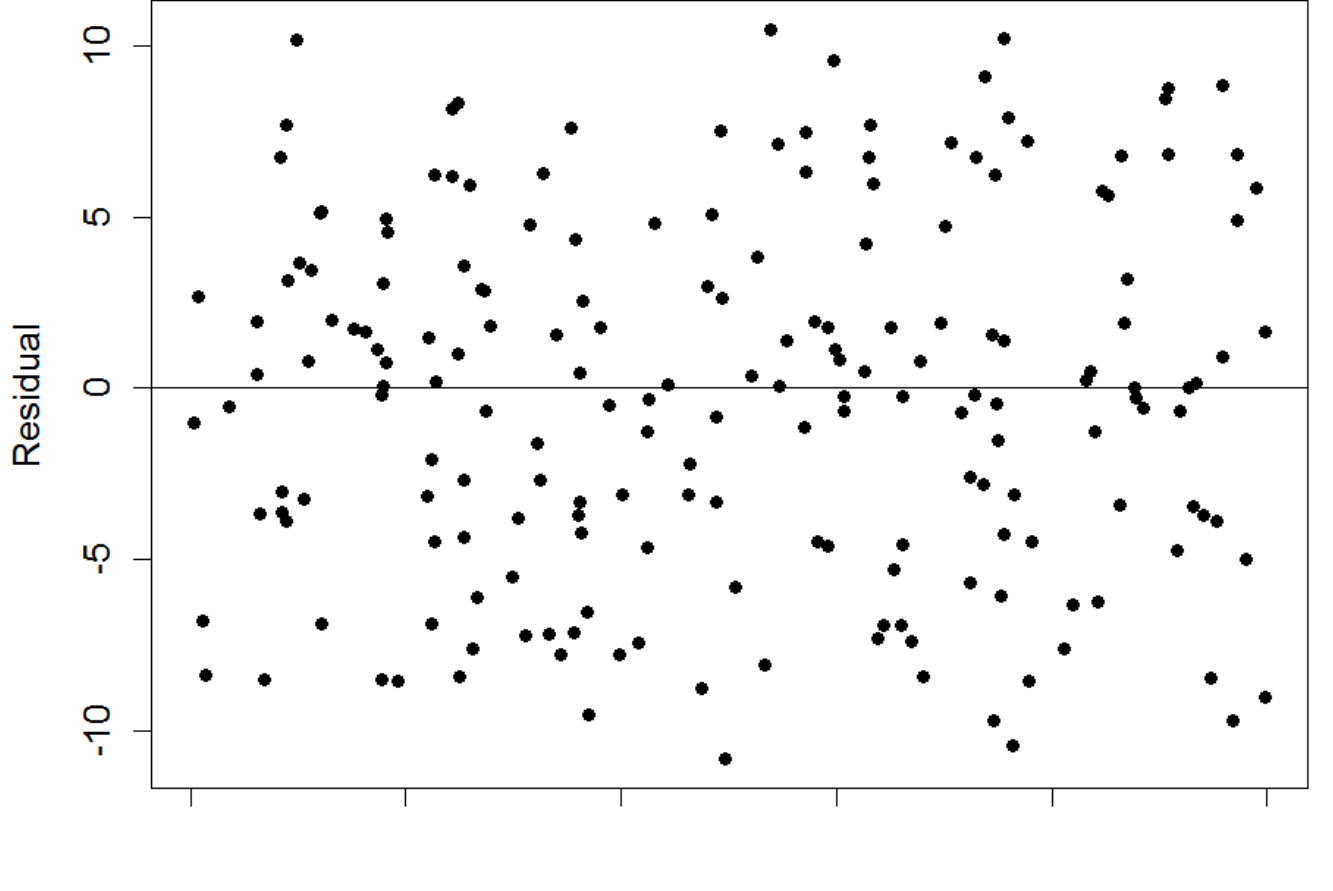

**Fitted value** 

#### **Residual Plots (cont'd)**

**Can also use residual plots to study:**

- **departure from linearity in E{Y}**
- **departure from constant σ<sup>2</sup> in σ2{Y}**
- **departure from indep. assumption**
- **outlying values of Yi**
- **departure from normality in <sup>ε</sup><sup>i</sup> ~ N(0,σ2)**
- **other values of X that could be useful (see Ch. 6)**

## **Residual Plots (cont'd)**

**Alternate versions of the residual plot include:**

- **plot ei vs. Yi (std. version) ^**
- **plot ei vs. Xi**
- **plot |ei| or ei2 vs. Xi**
- **plot ei vs.** *<sup>i</sup>* **(if sequence is surrogate for time) <sup>→</sup> see Fig. 3.2b**
- **boxplot and/or histogram of ei's → see Fig. 3.2c**
- **normal probab. plot of of ei's → see Fig. 3.2d**

#### **Residual Plots in R**

- In R, the **plot()** function can extract **the raw residual plot from the lm() object.**
- **Or, use plot() directly with the functions resid() and fitted().**

#### **Toluca Example (cont'd)**

**In the Toluca Data example (CH01TA01), we produce a residual plot via:**

- **> CH01TA01.lm = lm( Y ~ X )**
- **> plot( resid(CH01TA01.lm) ~ X )**
- **> abline( h=0 ) #add horiz. e=0 line**

## **Toluca Example Residual Plot**

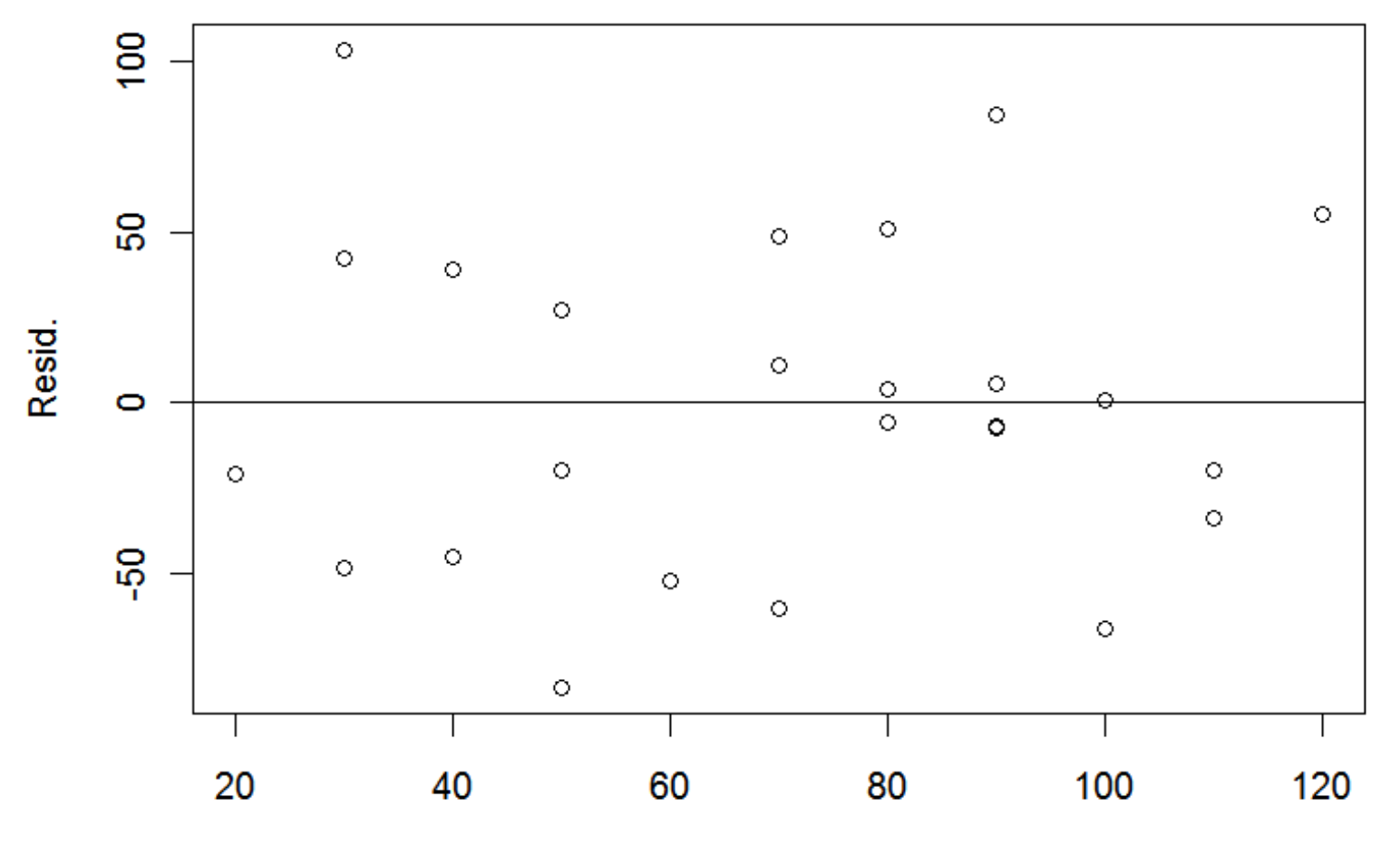

 $\mathsf{\overline{X}}$ 

### **Toluca Resid. Plot (cont'd)**

**As mentioned, residual plots are usually drawn against the fitted values:**

- **> CH01TA01.lm = lm( Y ~ X )**
- **> plot( resid(CH01TA01.lm) ~ fitted(CH01TA01.lm) )**
- **> abline( h=0 ) #add horiz. e=0 line**

**Residual pattern will be identical under an SLR model (reversed if b 1 < 0).**

### **Example TA01 Residual Plot**

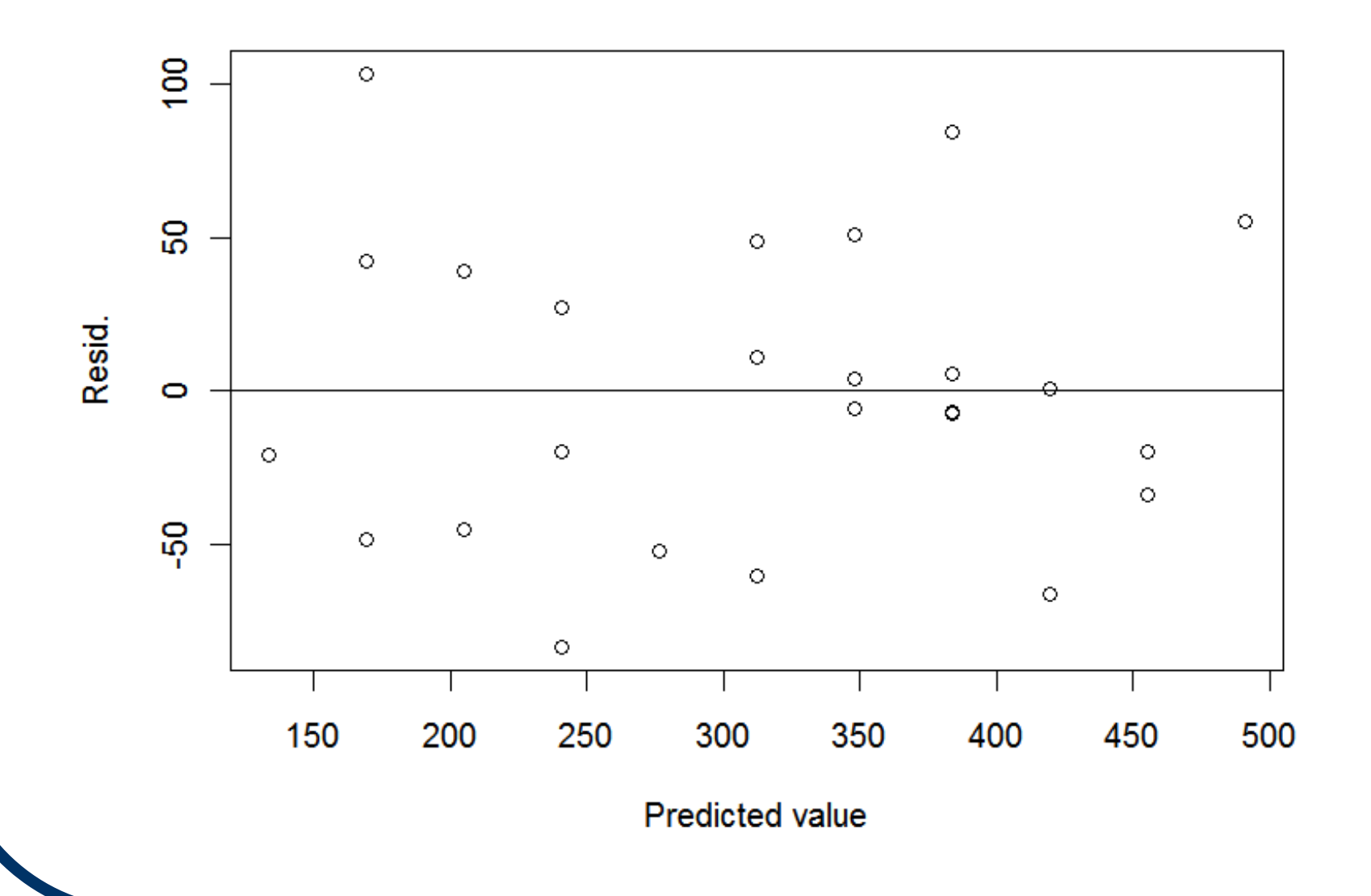

## **Quadratic Curvature**

**Curvature in the scatterplot and the resid. plot may indicate a parabolic (quadratic) pattern:**

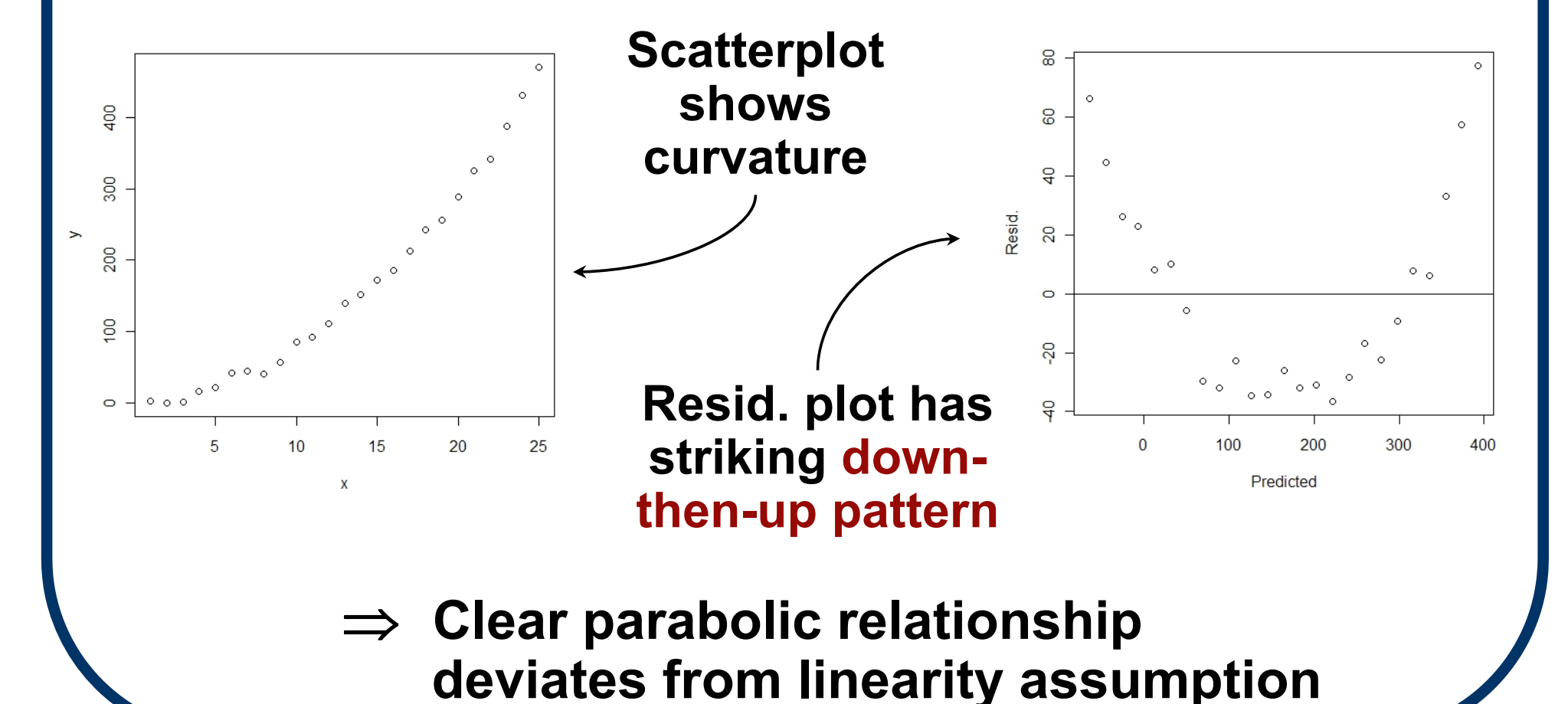

### **Variance heterogeneity**

#### **Departure from constant σ 2 in σ 2{Y} will be evident in a widening residual pattern, e.g.**

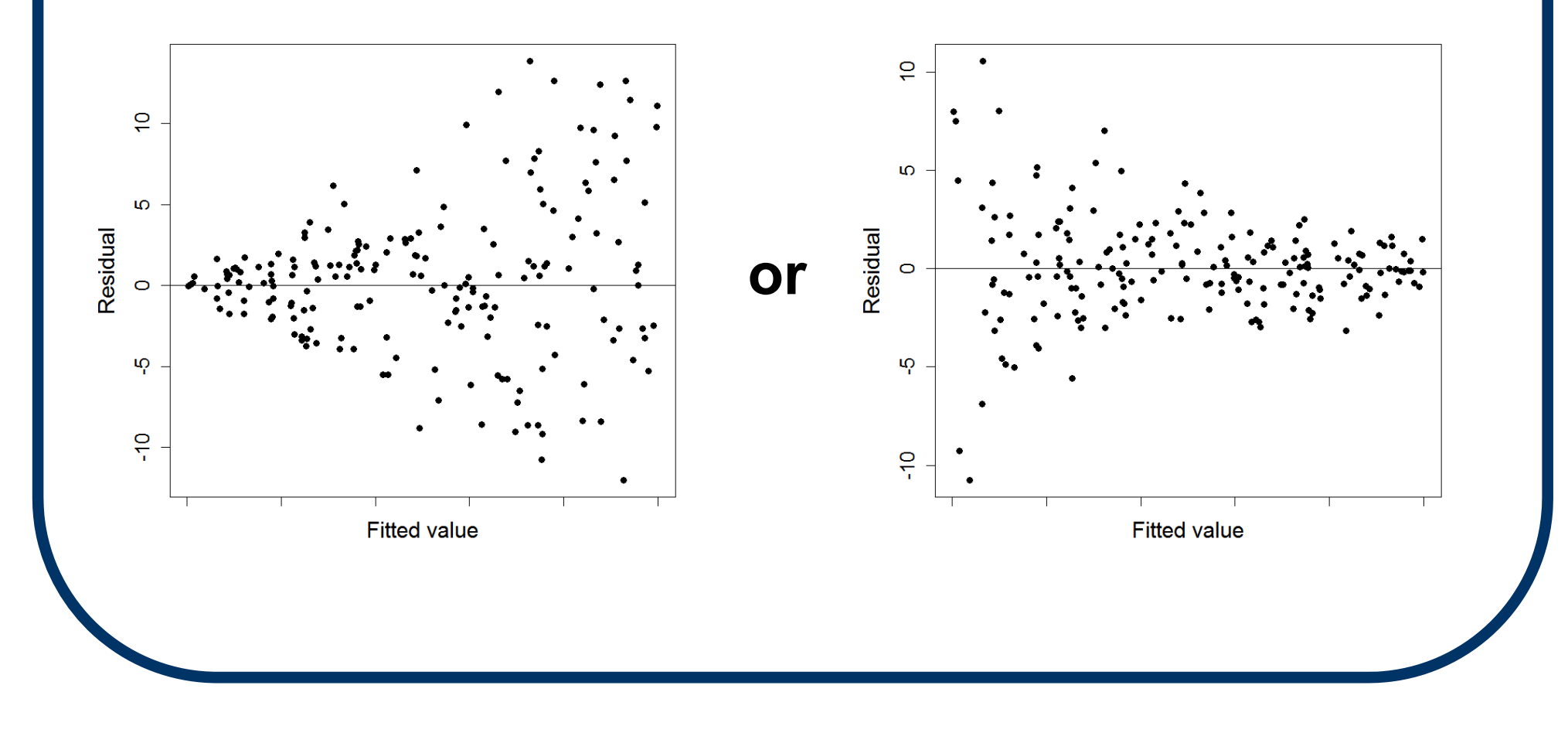

#### **Possible Outliers**

#### **Unusual observations (possible 'outliers') can be recognized quickly in resid. plots:**

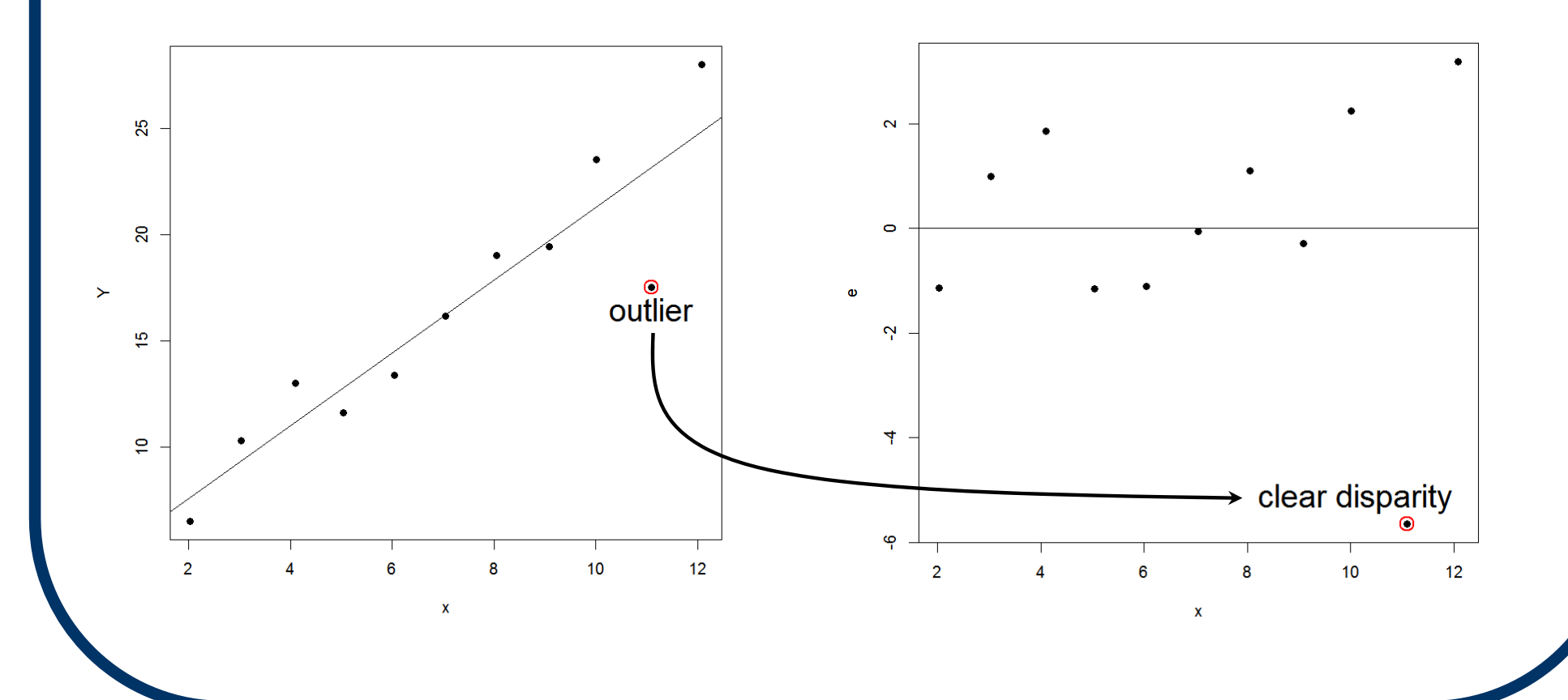

## **Possible Outliers**

- **Keep in mind that detection of an unusual observation does not immediately condemn the data point or call for its deletion.**
- **Always examine why the point is flagged: it may involve a simple data entry error or some other explanation.**

#### **Standardizing the Residuals**

- **A problem with raw residuals is that they are scale/measurement-dependent: in one data set an absolute residual of |ei| = 8.2 may be** *less* **egregious than a**  residual of  $|e_i| = 0.7$  in another data set.
- **We can stabilize residuals across data sets/model fits by standardizing them to similar scales (sort of like a**  *z***-score).**

## **Semistudentized Residuals**

**A** *Semistudentized Residual* **is a raw residual, ei, divided by its sample std. deviation:**

$$
\mathbf{e_i}^* = \frac{\mathbf{e_i}}{\mathbf{s_e}} = \frac{\mathbf{e_i}}{\sqrt{\mathsf{MSE}}}
$$

**(Some authors call this a** *Studentized Residual***. Others don't! Be careful of terminology.)**

**There are more effective ways to adjust resid's; we expand on this in Ch. 10.**

## **Semistudentized Residuals in R**

- In R, we can plot the e<sub>i</sub>\*s.
- • **E.g., with the Toluca data (CH01TA01), use**
	- **> CH01TA01.lm = lm( Y ~ X )**
	- **> eistar = resid( CH01TA01.lm )/**

**sqrt( anova(CH01TA01.lm)\$"Mean Sq"[2] )**

- **> plot( eistar ~ fitted(CH01TA01.lm) )**
- **> abline( h=0 )**

### **Toluca Example: Semistudentized Residual Plot**

**Pattern is similar to raw residual plot, but now on a standardized scale.**

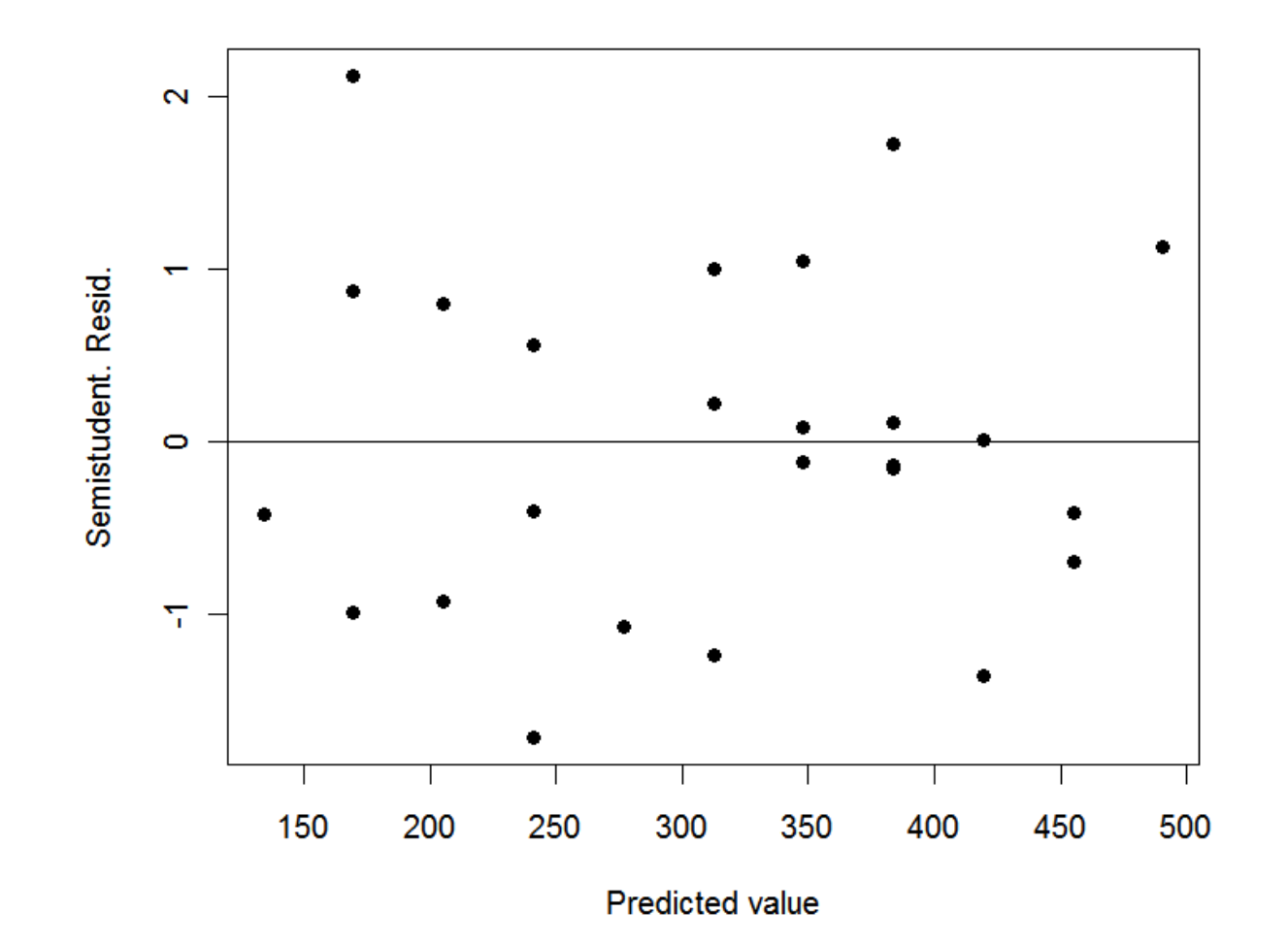

## **Normal Probability Plots**

- **To assess departure from normality in ε**<sub>i</sub> ~ N(0,σ<sup>2</sup>), display the e<sub>i</sub>'s via a boxplot, **histogram, or normal probab. plot (NPP).**
- **E.g., with NPP's, if normality holds, the NPP will show a 45º line.**
- Departure from normality will be evident **as deviations from the 45º line.**

**(See Fig. 3.9)**

#### **Right Skew in NP Plot**

#### **Right-skewed residuals display convex shape in NPP**

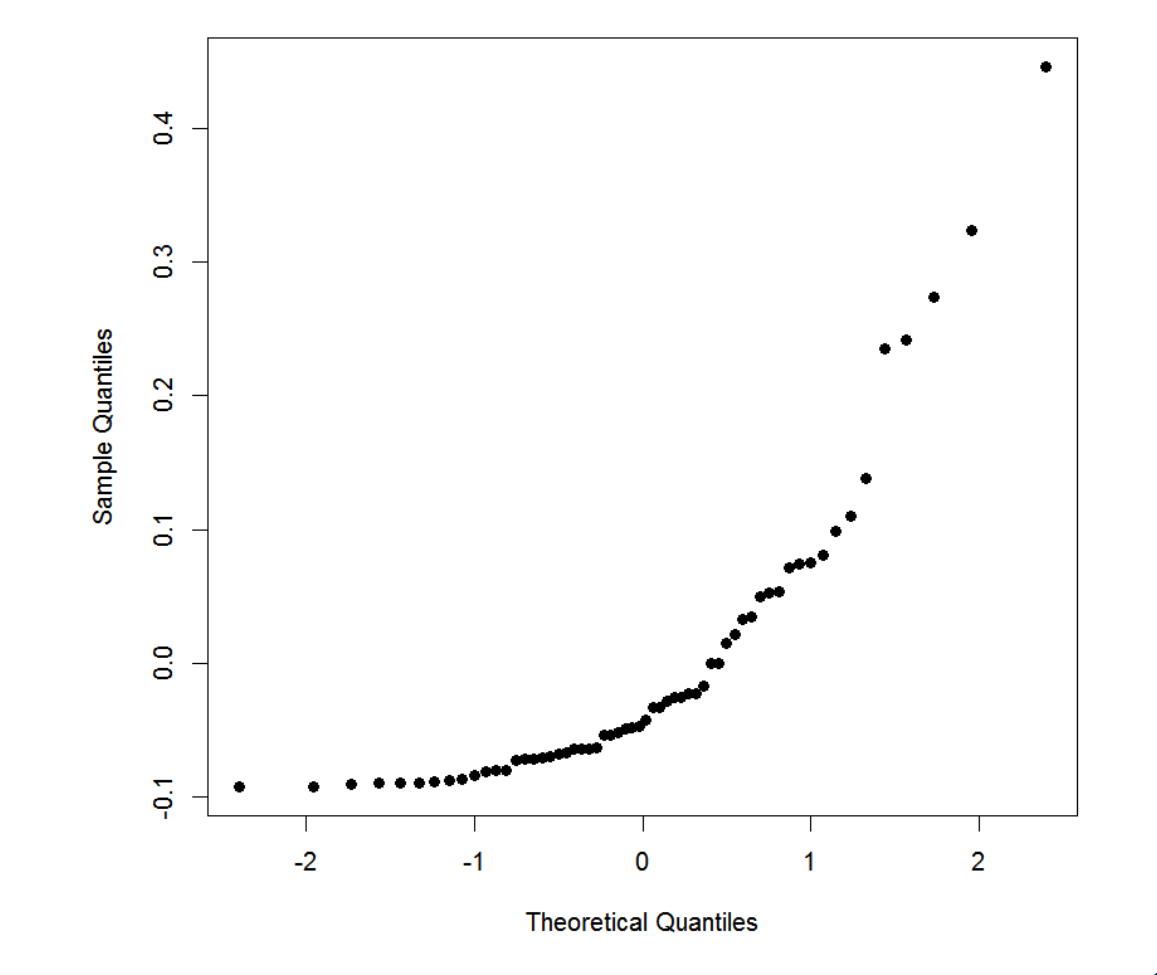

**Normal Q-Q Plot** 

# **Left Skew in NP Plot**

**Left-skewed residuals display concave shape in NPP**

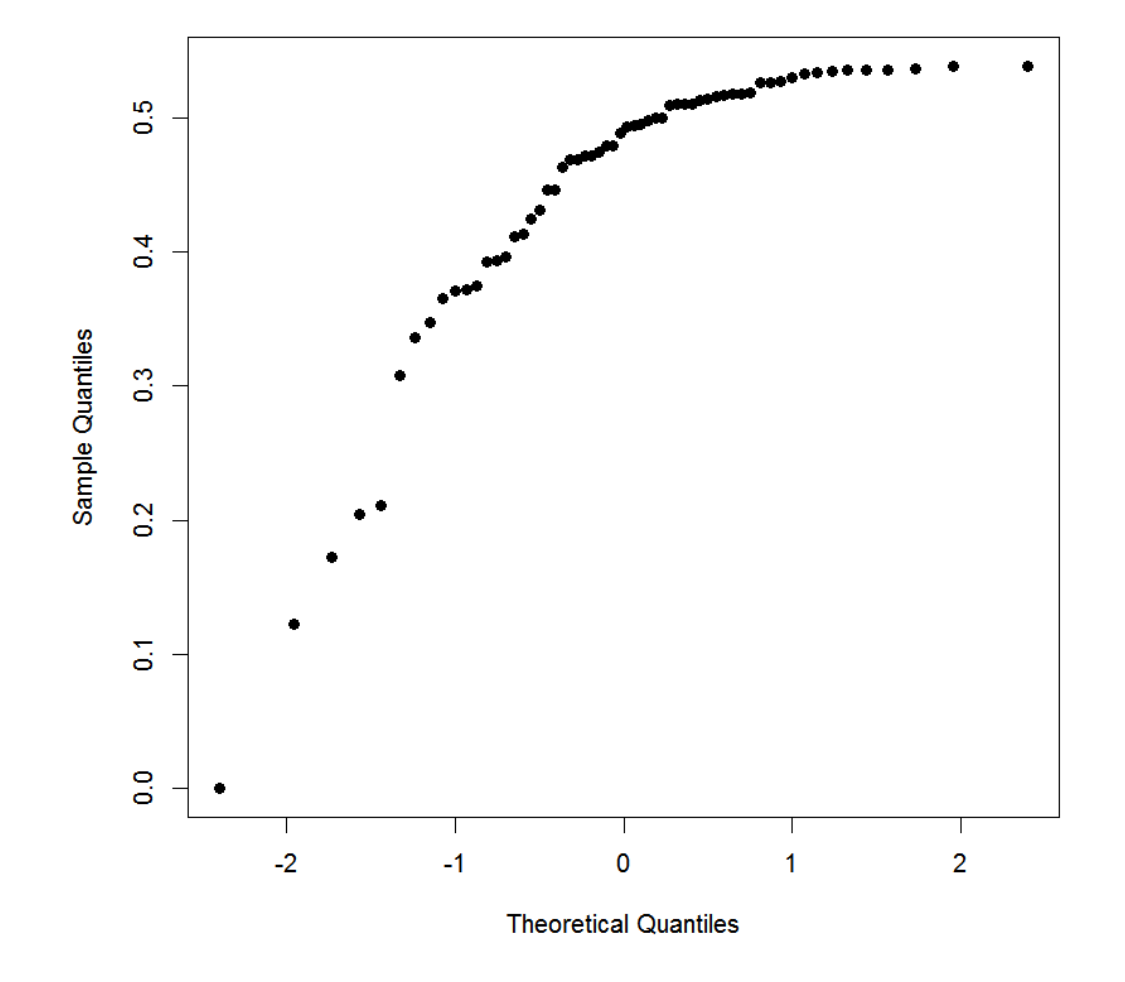

**Normal Q-Q Plot** 

#### **Thick Tails in NP Plot**

**Thick-tailed (but still symmetric) residuals display as flattened shape in NPP**

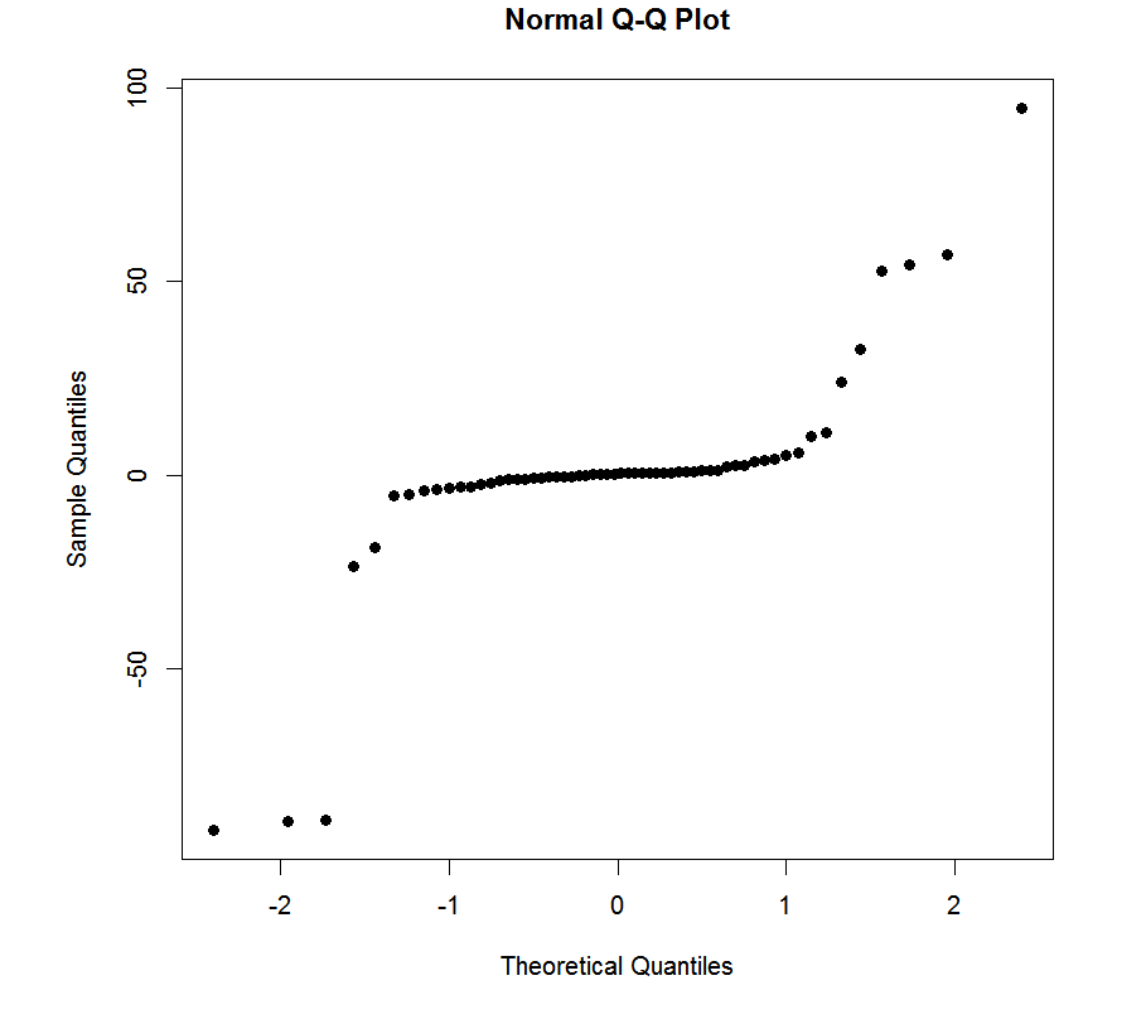

# **Test of Normality**

- • **Besides visualizations, we can apply a univariate test of Normality to the ei's, and assess whether the <sup>ε</sup>i's appear to deviate from the N(0, σ 2) assumption.**
- • **The basic test is due to Shapiro and Wilk. Applied to the residuals, it gives a test statistic (W** *\****) and an associated P-value.**
- **If**  *P* **is too small (below a pre-set <sup>α</sup>-level), reject the null hypothesis of normality.**

## **Toluca Example (cont'd)**

**In the Toluca example (CH01TA01), we test the residuals for normality:**

**> CH01TA01.lm = lm( Y ~ X )**

**> shapiro.test( resid(CH01TA01.lm) )**

**Shapiro-Wilk normality test data: resid(CH01TA01.lm) W = 0.9789, p-value = 0.8626**

**P-value is large, so no departure from normality is evidenced.**

### **Test of Variance Homogeneity**

- From an SLR model, we test the **residuals for variance homogeneity (i.e., constant σ 2) via the 'robust' Brown-Forsythe test, a special case of the more-general Levene test.**
- The test breaks the e<sub>i</sub>'s into 2 groups:  $(1)$   $e_i$ 's from small  $X_i$ 's vs.  $(2)$   $e_i$ 's from large X<sub>i</sub>'s. Then, it compares deviations **from median between the 2 groups.**

#### **Brown-Forsythe Test**

- For (small-X) group 1, let n<sub>1</sub> = # resid's from **small Xi's, and denote the median resid. in**  that group as  $\tilde{\mathbf{e}}_1$ . Compute d<sub>i1</sub> =  $|\mathbf{e}_{i1} - \tilde{\mathbf{e}}_1|$ .
- For (large-X) group 2, let n<sub>2</sub> = # resid's from large X<sub>i</sub>'s, and denote the median resid. in that group as  $\tilde{\mathbf{e}}_2$ . Compute d<sub>i2</sub> =  $|\mathbf{e}_{i2} - \tilde{\mathbf{e}}_2|$ .

■ Calculate 
$$
t_{BF}^{*} = \frac{\overline{d}_{1} - \overline{d}_{2}}{S_{D} \sqrt{\frac{1}{n_{1}} + \frac{1}{n_{2}}}}
$$
 with  

$$
S_{D}^{2} = \frac{\sum_{i=1}^{n_{1}} (d_{i1} - \overline{d}_{1})^{2} + \sum_{i=1}^{n_{2}} (d_{i2} - \overline{d}_{2})^{2}}{n - 2}
$$

## **Brown-Forsythe Test (cont'd)**

- **Then, conclude significant departure from homogeneous variance if |t \*BF| > t ( 1– α <sup>2</sup>; n–2 ).**
- **P-value is 2P[ t(n–2) > |t \*BF| ]**
- Can do this in R, but must first download **and install the** *lawstat* **package, then load it into the current workspace:**
	- **> require( lawstat )**

## **Toluca Example (cont'd)**

**In the Toluca Data example (CH01TA01), test the residuals for variance homogeneity:** 

```
> ei = resid( CH01TA01.lm )
```
**> BF.htest = levene.test( ei[order(X)], group=c(rep(1,13),rep(2,12)), location="median" )**

**Note use of ei[order(X)] to sort residuals**  by order of X. (Could also sort by  $\hat{\mathsf{Y}}$ .)

**The group= specifier factors into 2 groups for constructing the t** *\** **statistic. (Actually, it gives F\* = t\*2.)**

## **Toluca Example (cont'd)**

#### **Browth-Forsythe output:**

**modified robust Brown-Forsythe Levene-type test based on the absolute deviations from the mediandata: ei[order(X)] Test Statistic = 1.7331, p-value = 0.201** > sqrt( BF.htest\$statistic ) #for t\*/statistic **Test Statistic 1.316482***P* **= 0.201 > 0.05 = <sup>α</sup>. No significant** 

**departure from constant σ 2 is evidenced.**

## **Brown-Forsythe Test: Caveats**

- **The Brown-Forsythe test works if variance heterogeneity is of the "megaphone" style (in the textbook's terminology).**
- **But (!), it may fail with stranger patterns, such as two megaphones back-to-back:**

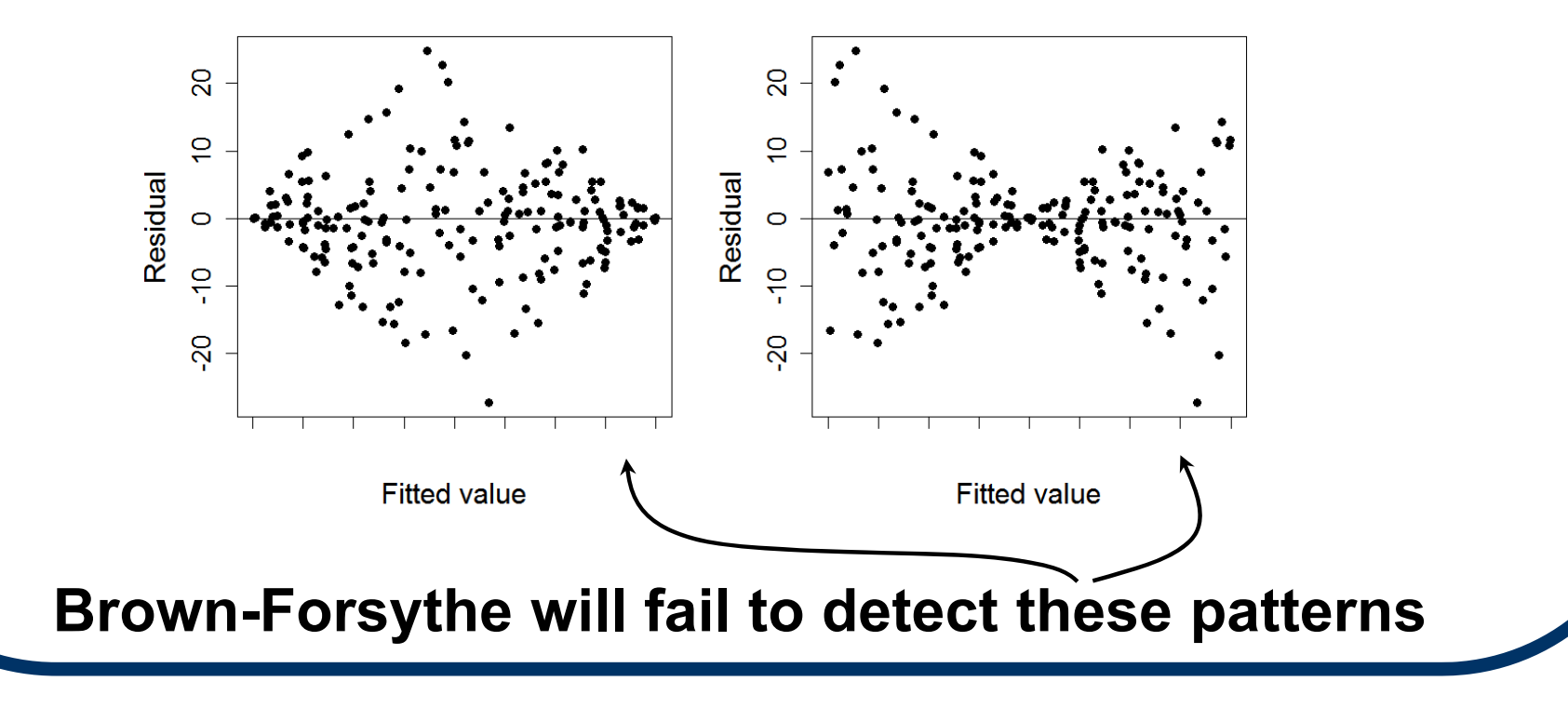

## **Replication**

- When there are multiple Y<sub>i</sub>'s observed at the same  $X_i$ , we say the data/design **exhibits Replication.**
- The multiple Y<sub>i</sub>'s are called Replicates.
- **In this case, it is possible to cleanly test the 'fit' of an assumed model for E{Yi}.**

# **Lack Of Fit (LOF) Testing**

## **Need to expand our notation:**  the observations are now indexed as Y<sub>ii</sub>,  **where i = 1,...,n j (replicates) and j = 1,...,c (unique X values) Sample size is n = ∑j=1** c<br><sub>j=1</sub>N<sub>j</sub>. **We approach the lack-of-Fit (LOF) test using the FM vs. RM discrepancy measure from §2.7.**

## **LOF Testing (cont'd)**

- **The Full Model (FM) here is Yij = μ <sup>j</sup><sup>+</sup> εij with**  $\epsilon_{ij} \sim$  **i.i.d. N(0,σ<sup>2</sup>).**
- The model allows for c > 1 different, un**specified means, μ j, at each j.**
- The Reduced Model (RM) is the SLR:  $Y_{ij} = \beta_0 + \beta_1 X_j + \varepsilon_{ij}$ **with <sup>ε</sup>ij ~ i.i.d. N(0, σ 2) (or whatever posited model is under study).**

## **LOF Testing (cont'd)**

- **To construct the F-statistic use (2.70): compare SSE(R) under the SLR with SSE(F) under the full, unspecified model.**
- **If the SSE's differ too much, this implies that significant, explainable variation is still present, even after fitting the SLR model.**
- **Use the F-statistic to quantify this departure.**
# **LOF Testing (cont'd)**

- Recall: the general form of the **discrepancy F-statistic is**   $F^* = \frac{\text{SSE(R)} - \text{SSE(F)}}{\text{df}_{\text{ER}} - \text{df}_{\text{EF}}}$  /  $\frac{\text{SSE(F)}}{\text{df}_{\text{EF}}}$
- **For LOF, the numerator is the mean square for lack-of-fit: MSLF. The denominator is MSE(F).**
- **Reject the null hypoth. of acceptable fit if F\* > F(1–α; df<sub>ER</sub>–df<sub>EF</sub>, df<sub>EF</sub>).**

# **LOF Testing (cont'd)**

#### **Notice: The RM SSE is based on the SLR,**   $\text{SSE(R)} = \sum_{j=1}^{6}$ **c ∑i=1 n**  $\mathbf{P}_{\mathsf{i}\mathsf{j}}(\mathsf{Y}_{\mathsf{i}\mathsf{j}}-\hat{\mathsf{Y}}_{\mathsf{i}\mathsf{j}}(\mathsf{R}))^2$  **= ∑j=1 c ∑i=1n**  $\frac{1}{2}$ <sub>1</sub>(Y<sub>ij</sub> – b<sub>0</sub> – b<sub>1</sub>X<sub>j</sub>)<sup>2</sup>

**The FM SSE has similar form: SSE(F) = ∑j=1 c ∑i=1n <sup>j</sup> (Yij – Yˆij(F)) 2, but what is Yˆij(F)??** 

**Answer: The FM makes no specification on E[Yij], so the LS estimators are simply the**  replicate means  $\hat{\mathsf{Y}}_{ij}(\mathsf{F}) = \overline{\mathsf{Y}}_{j}$ .

## **Pure Error**

With this, find  $SSE(F) = \sum_{i=1}^{c} \sum_{i=1}^{n_i} (Y_{ij} - \overline{Y}_{i})^2$ . This **is called the Pure Error, and denoted as SSPE. Then,** 

$$
MSE(F) = MSPE = \sum_{j=1}^{c} \sum_{i=1}^{n_j} (Y_{ij} - \overline{Y}_j)^2 / (n - c).
$$

#### **The F-statistic becomes F** $_{\mathsf{LOF}}^{\star}$ **\* <sup>=</sup>SSE(R)–SSPE (n–2)–(n–c) /MSPE.**

**Reject the null hypoth. of acceptable fit if F\* > F(1–α; c–2, n–c).** 

# **LOF ANOVA Table**

**We collect all these terms together into a special LOF ANOVA table:** 

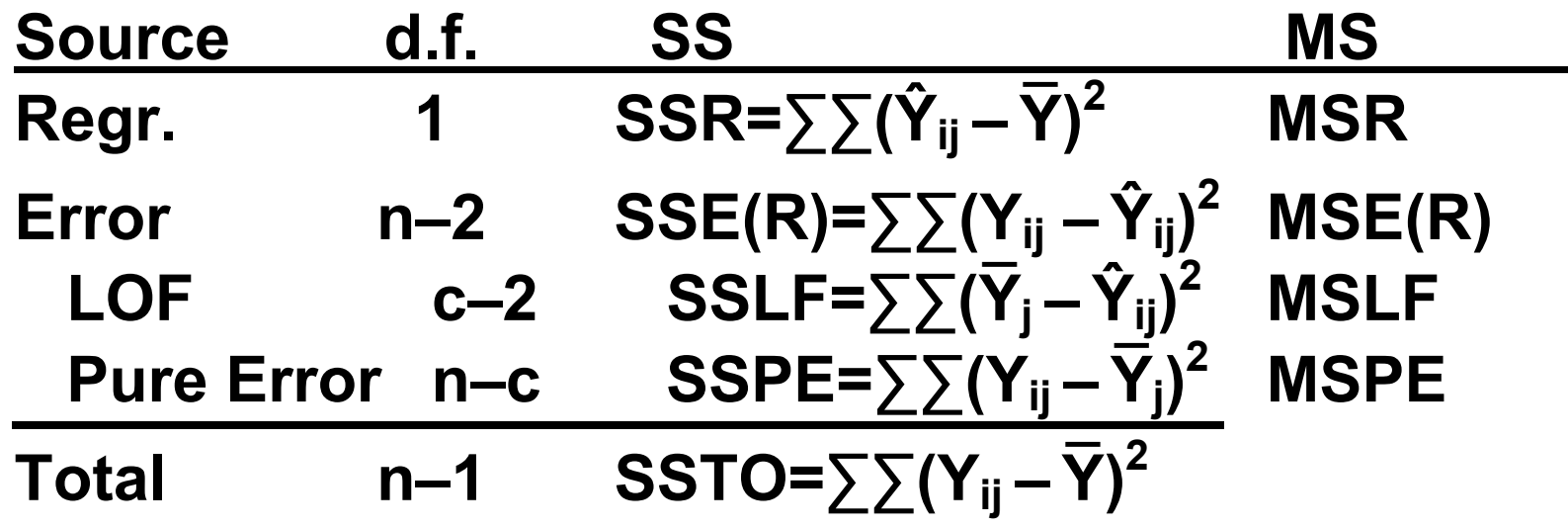

**The F-test employs the LOF statistic FLOF\* = MSLF/MSPE.**

# **Example: Lack of Fit (LOF) test**

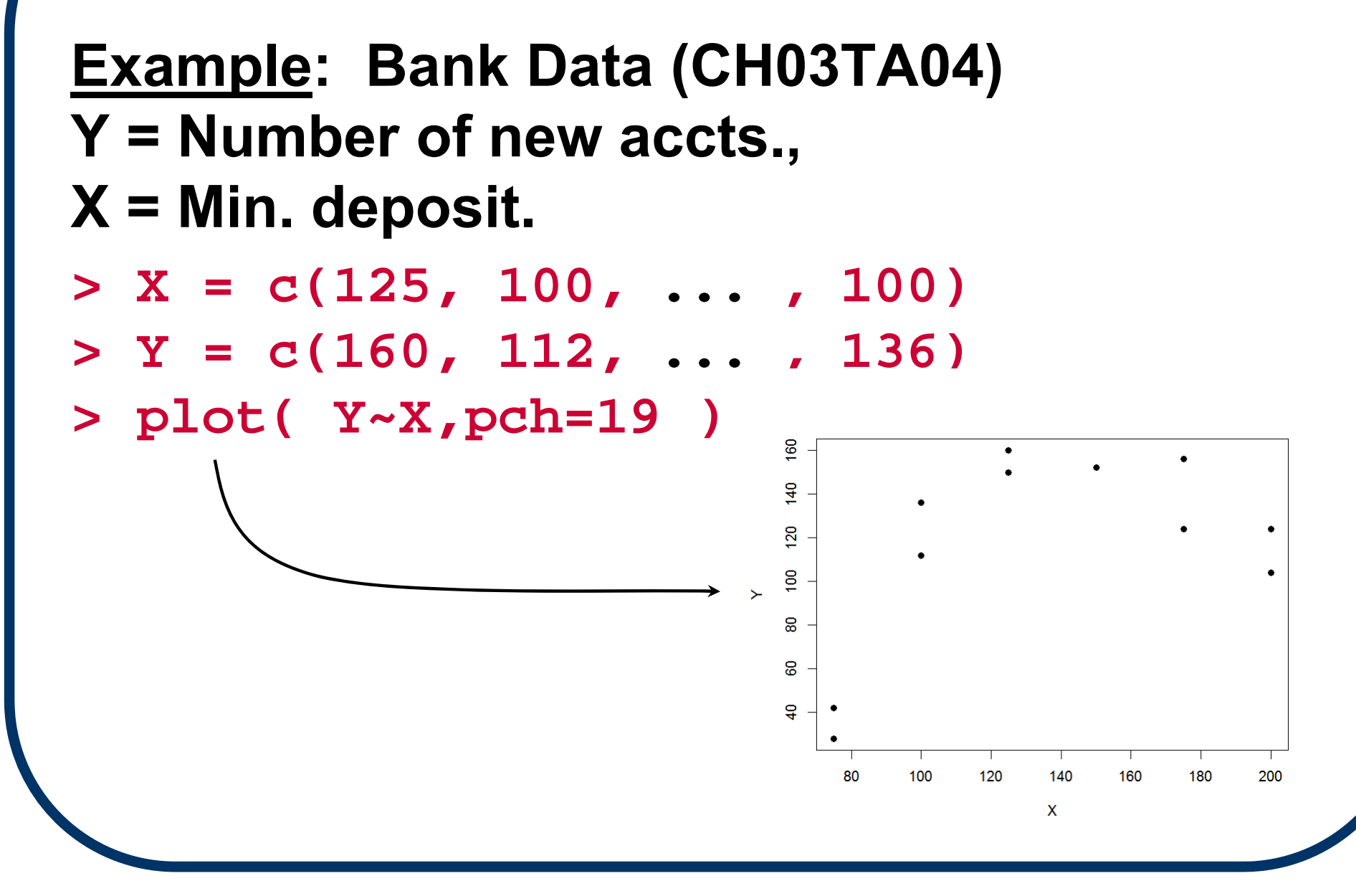

#### **Example CH03TA04 (cont'd)**

**To test for LOF with the Bank Data (CH03TA04), can use:**

**> # fit reduced model**

**>** 

- **> rmCH03TA04.lm = lm( Y ~ X )**
- **> # fit full model via factor() command**
- **> fmCH03TA04.lm = lm( Y ~ factor(X) )**

#### **Example CH03TA04 (cont'd)**

- **> #SLR anova component**
- **> anova( rmCH03TA04.lm )**

**Analysis of Variance Table Response: Y Df Sum Sq Mean Sq F value Pr(>F) X 1 5141.3 5141.3 3.1389 0.1102Resid 9 14741.6 1638.0**

#### **Example CH03TA04 (cont'd)**

**> #SSPE with F\* for LOF** 

**> anova( rmCH03TA04.lm, fmCH03TA04.lm )**

```
Analysis of Variance Table
Model 1: Y ~ XModel 2: Y ~ factor(X)
Res.Df RSS Df Sum of Sq F Pr(>F)
1 9 14742
2 5 1148 4 13594 14.801 0.005594
F* LOF statistic is given, with corresponding P-value.
```
# **Comments on LOF Approach**

- **We don't need replication at every Xj. As**  long as at least 1 X<sub>i</sub> has replicated Y's, the **test can proceed, if poorly (& assuming the replicated Y's are different).**
- **Can show that E{MSPE} = σ 2 (always). For that matter, E{MSLF} = σ 2 + ∑ n j { μ <sup>j</sup> – ( β 0 <sup>+</sup> β 1 Xj)} 2/(c–2).**
- Any p-parameter model can be tested in **this manner, as long as some replication is present and c > p.**
- **(Also see pp. 126-127)**

## **Remediation**

- **What if our diagnostics uncover failure in the SLR model?**
- **If it's just heterogeneous variance, we can move to Weighted Least Squares (WLS) <sup>→</sup> discussed in Ch. 11.**
- **If the linearity is in question, we might be able to transform Y (or X) to "linearize" the regression. (This can also stabilize nonconstant variance.) See next slide →**

## **Transformations**

- **When the Y-vs.-X relationship does not conform to a simple linear model, it may be possible to transform either the Xi's or the Yi's (or both!) to at least approximately satisfy the SLR requirements.**
- We don't know this in advance, of course, **so always (a) plot the data, and (b) plot/examine the residuals for guidance.**

# **Transforming X to √X**

- **When a curvilinear relationship is evidenced in the data, a transform of X to √X might be called for.**
- **That is, replace the SLR model with Y**<sub>i</sub> =  $\beta_0$  +  $\beta_1 X_i^{1/2}$  +  $\epsilon_i$  (i = 1,...,n).
- Sales Training example (CH03TA07):
	- **> par( mfrow=c(1,2) )**
	- **> plot( Y ~ X )**
	- **> plot( Y ~ sqrt(X) )**

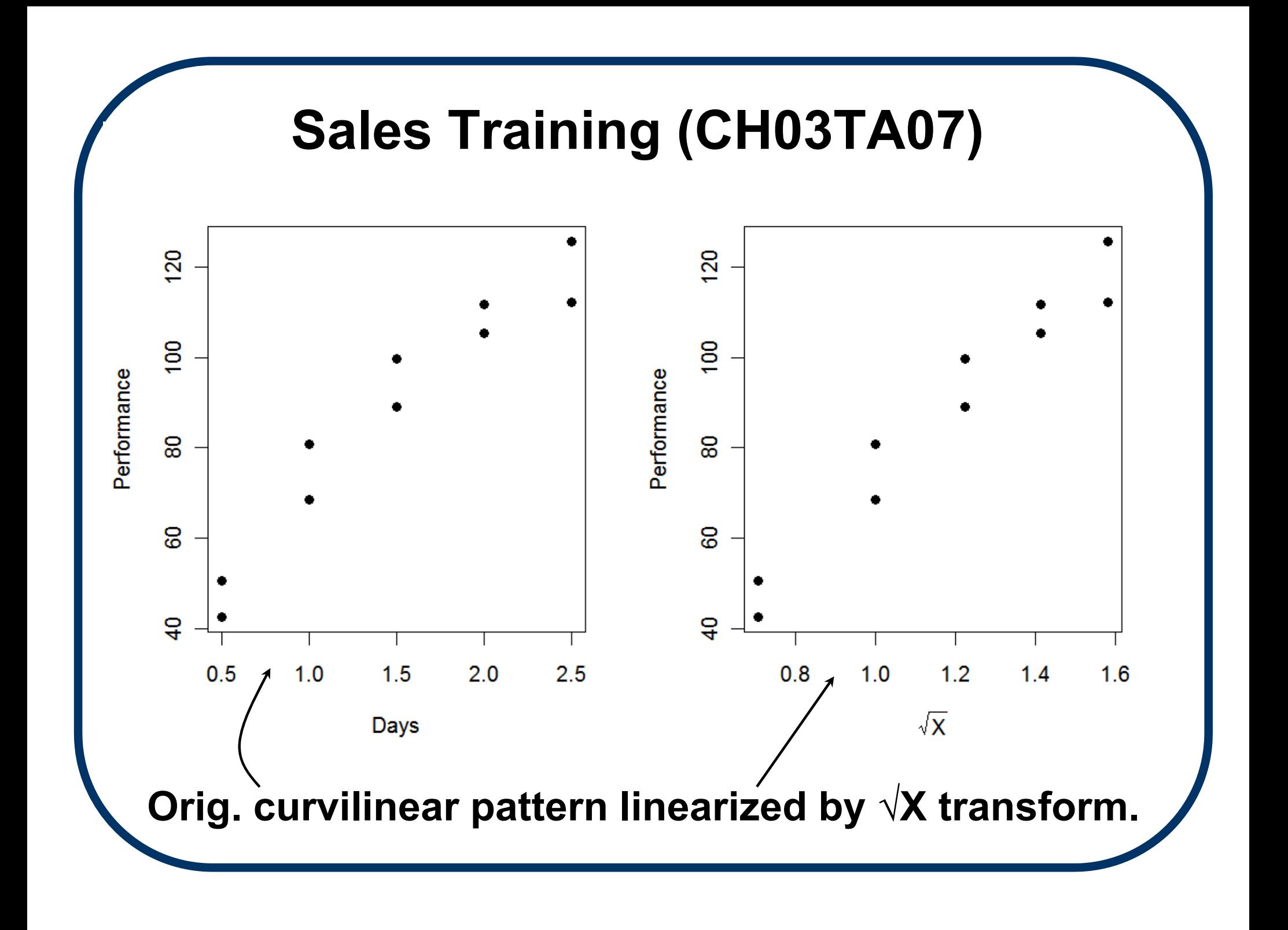

## **Sales Train'g (CH03TA07) (cont'd)**

**Resid. plot and normal probability plots seem reasonable after √X transform:**

- **> sqrtX = sqrt(X)**
- **> trCH03TA07.lm = lm( Y ~ sqrtX )**
- **> par( mfrow=c(1,2) )**
- **> plot( resid(trCH03TA07.lm) ~**

**sqrtX, xlab=expression(sqrt(X)) )**

- **> abline( h=0 )**
- **> qqnorm( resid(trCH03TA07.lm), main="" )**

# **Sales Train'g (CH03TA07) (cont'd)**

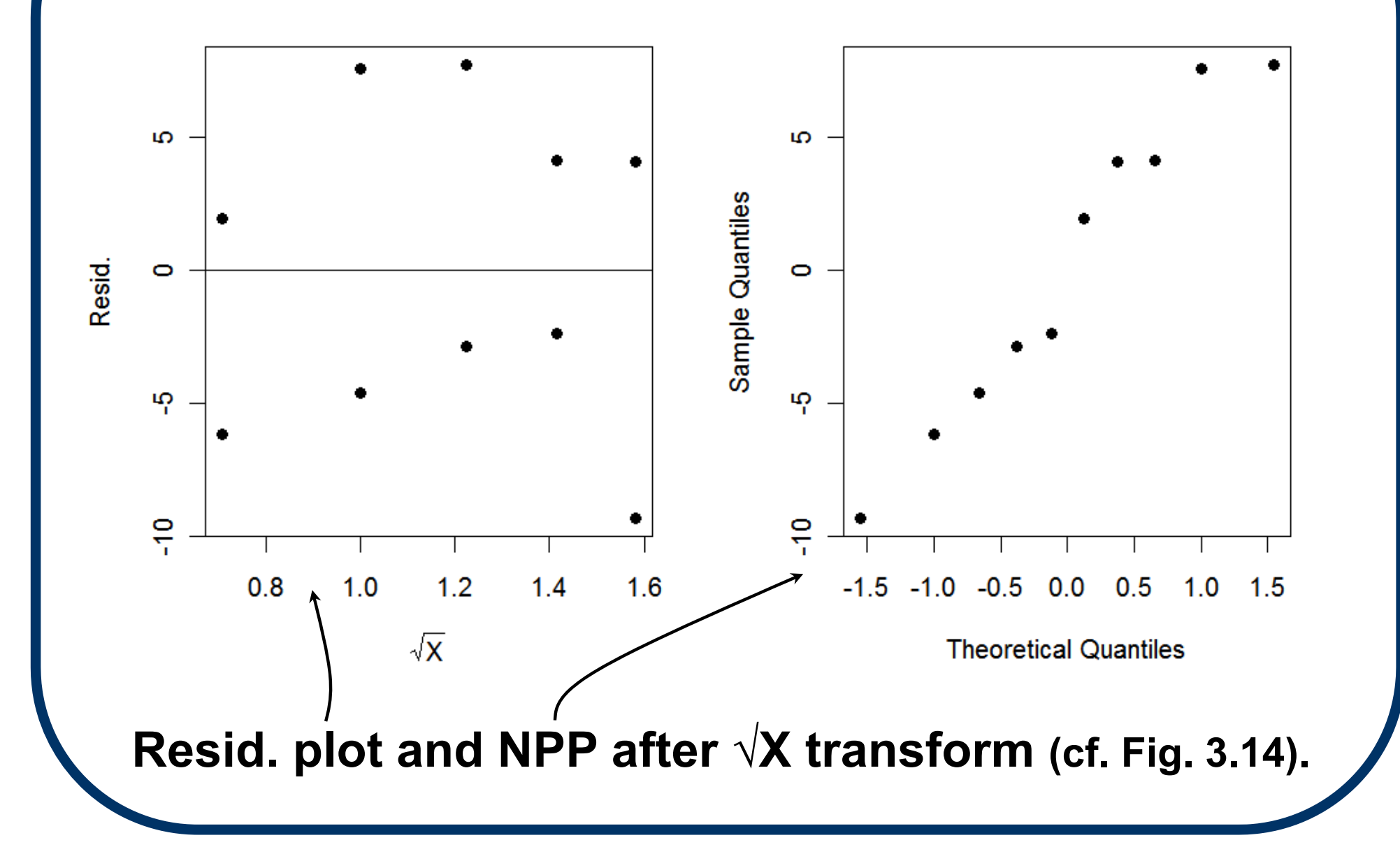

# **Transforming X to** *ln***(X)**

- Sometimes, a few X<sub>i</sub>-values are very far **away from the bulk of the data, or the X's are geometrically or exponentially spaced (e.g., X = 1, 3, 10, 30, 100, 300, ...)**
- **If so, and if all the X**<sup>2</sup> sare positive  $(X > 0)$ , **then a logarithmic transform may be called for; i.e., replace the SLR model with**

**Y**<sub>i</sub> = β<sub>0</sub> + β<sub>1</sub> *ln*(**X**<sub>i</sub>) + ε<sub>i</sub> (i = 1, ..., n).

# **Example**

#### **Brain Weight/Body Weight**

**In a study of mammalian body features, X = avg. body weight (kg) and Y = avg. brain weight (g) were determined for n = 62 terrestrial mammals.**

**On the original scale, a scatterplot shows little distinguishability, due to the extreme observations at high X** (next slide  $\rightarrow$  )

#### **Brain Weight Scatterplot**

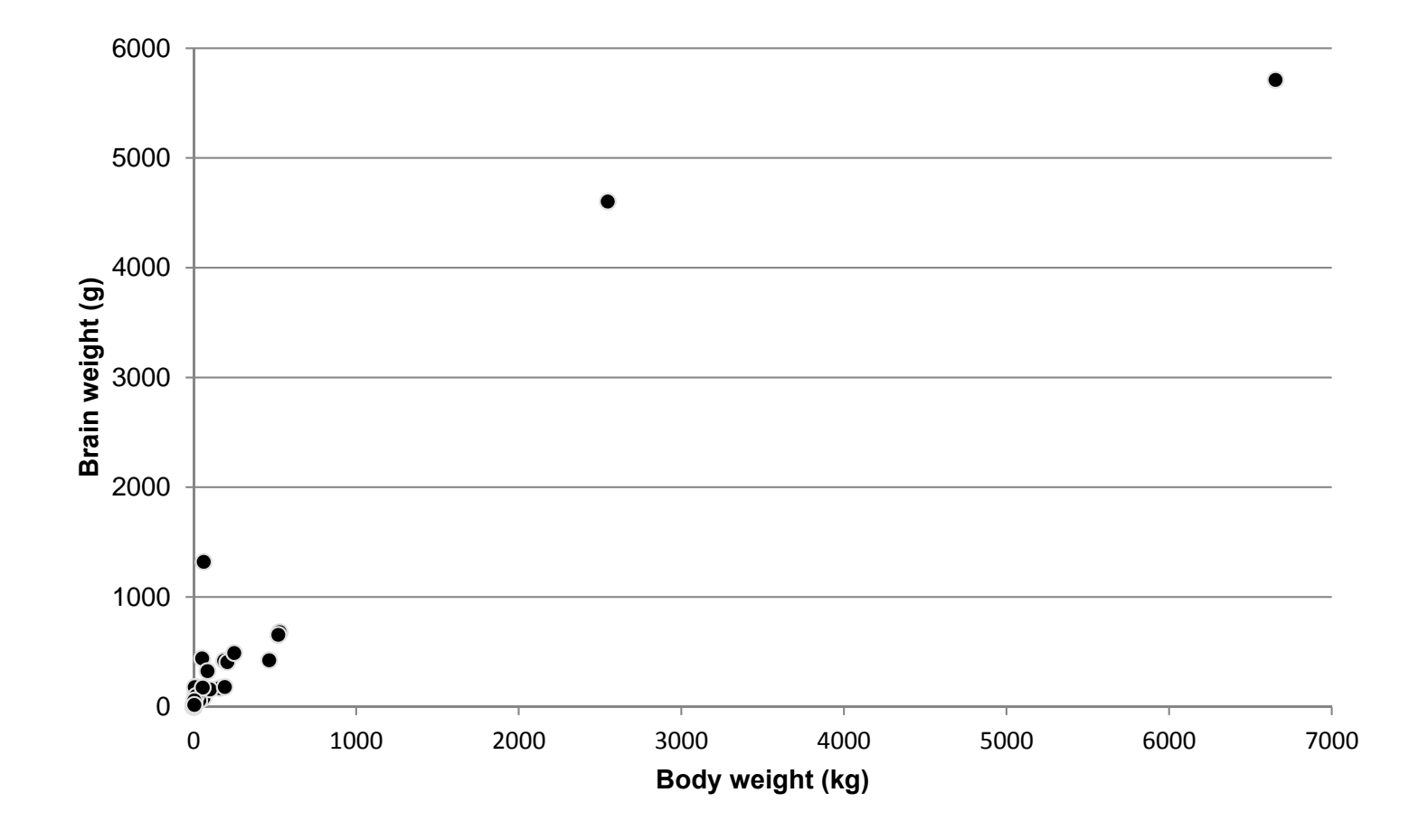

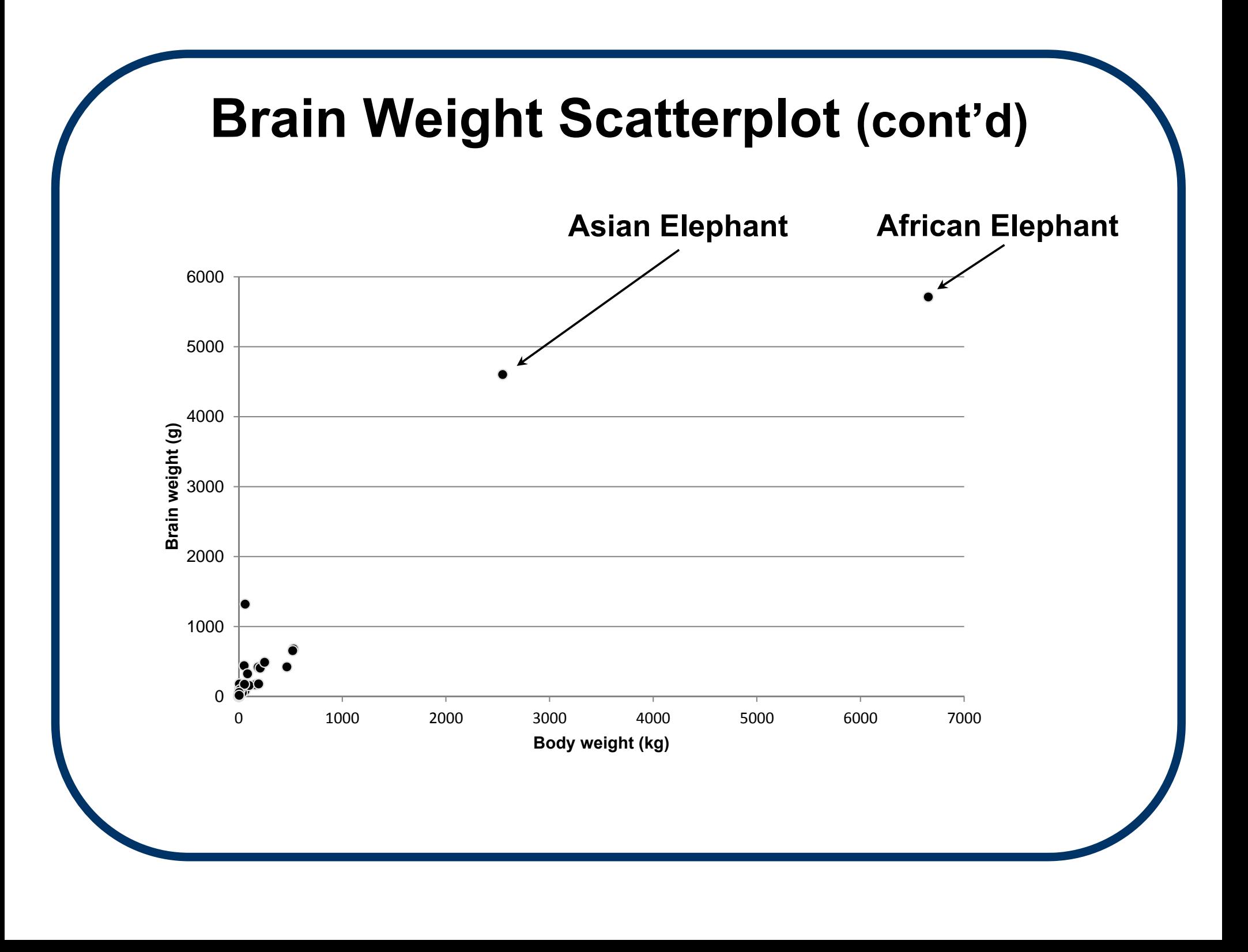

#### **Brain Weight Scatterplot after** *ln***(X)-** *ln***(Y) transform**

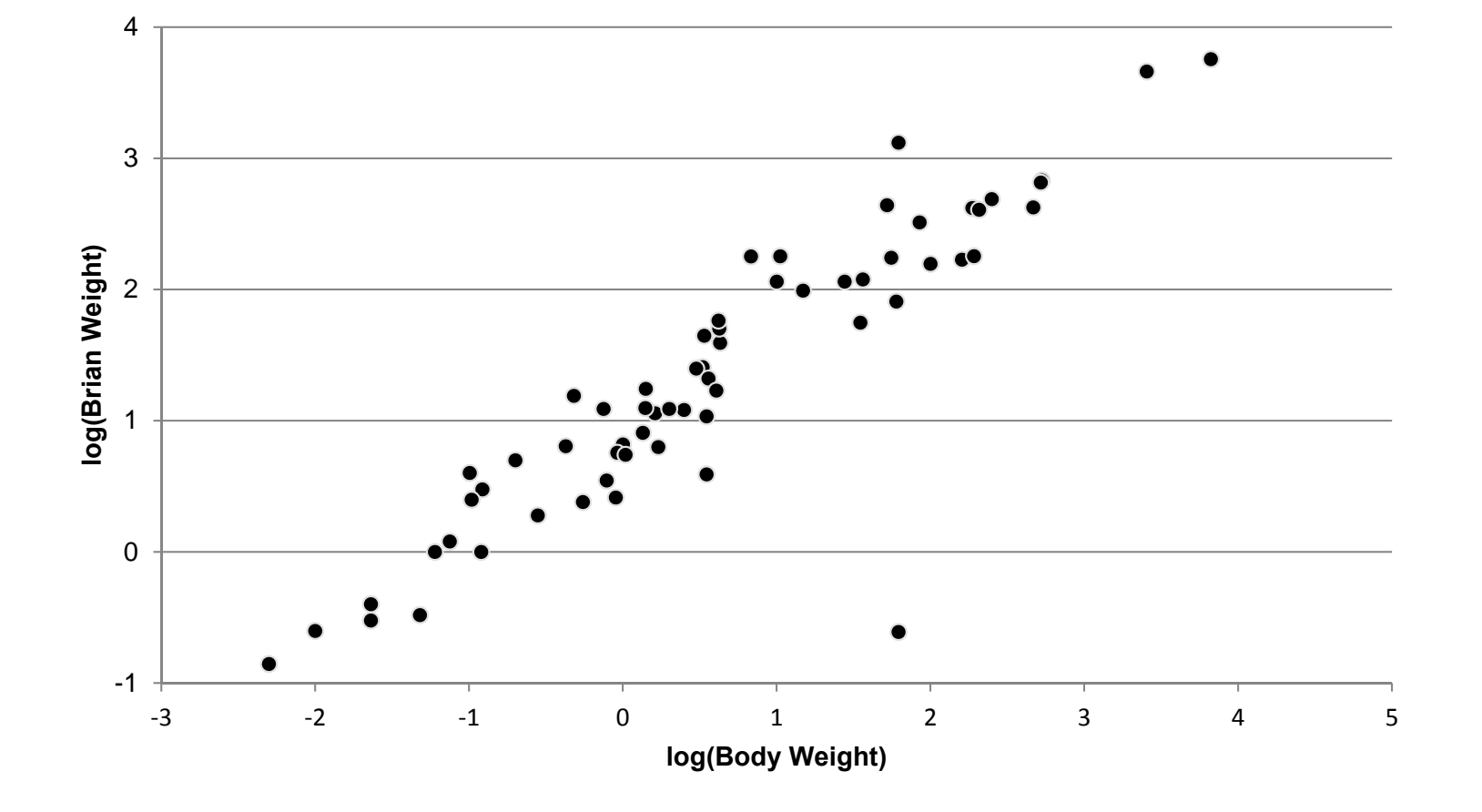

#### **Brain Weight Scatterplot after** *ln***(X)-** *ln***(Y) transform**

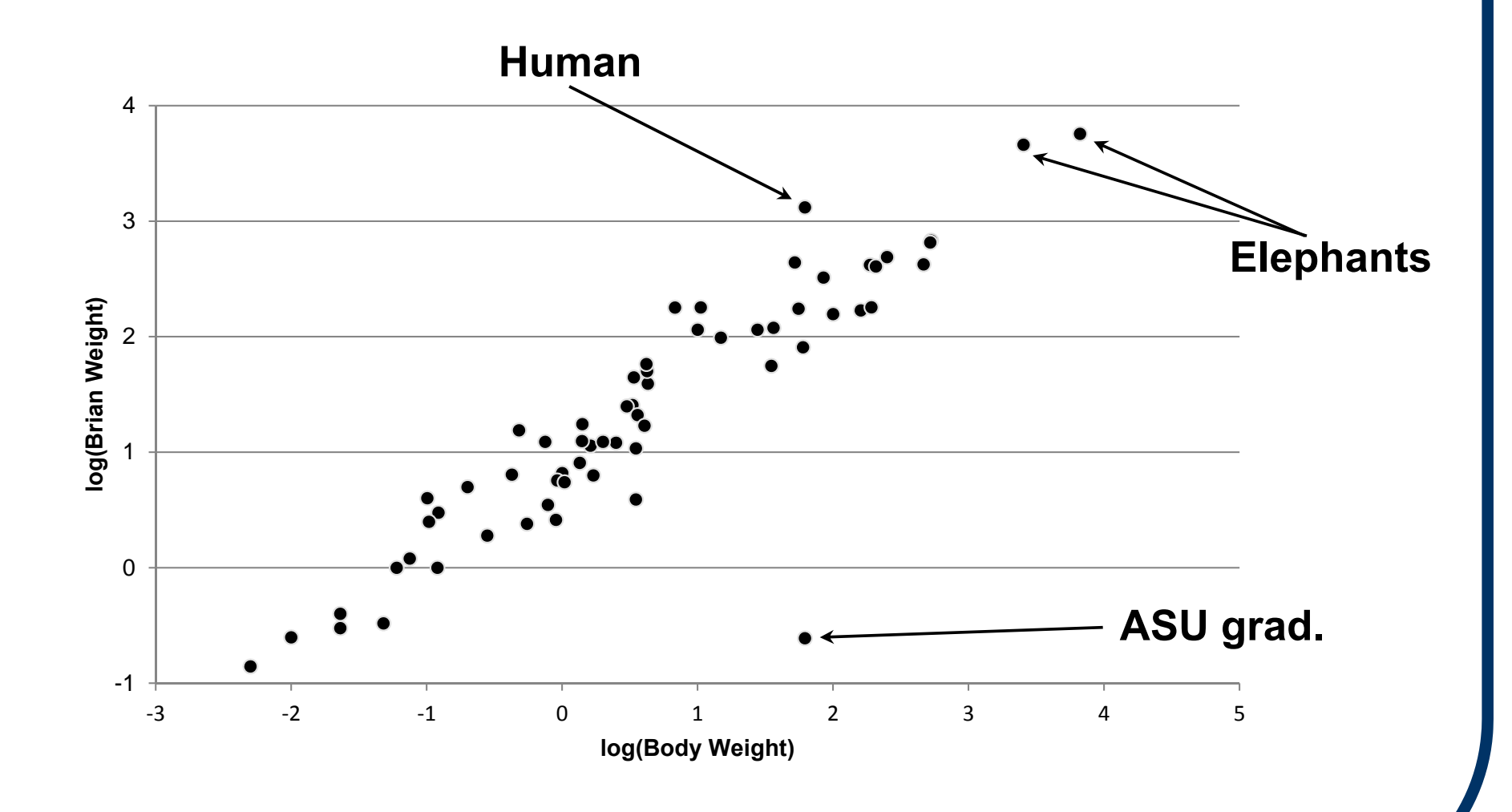

#### **Brain Weight Scatterplot after** *ln***(X)-** *ln***(Y) transform**

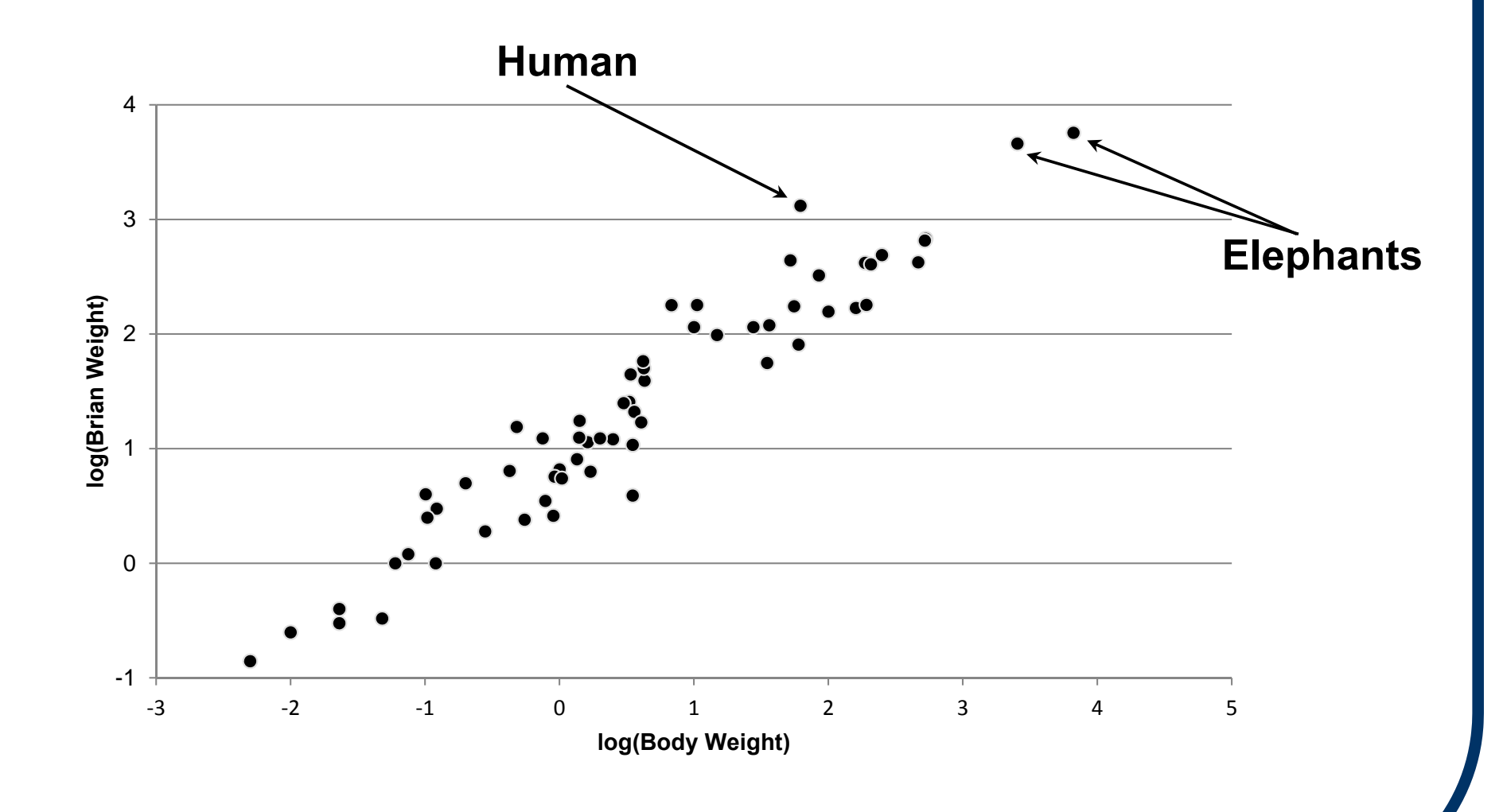

## **Brain Weight Example (cont'd)**

- • **We see that the logarithmic transform applied to X (and here, also to Y) can increase distinguishability in the scatterplot.**
- • **In this example, it also "reduced" the outlying effect of the extreme observations (elephants), while also enhancing our ability to identify other possible extreme observations (maybe humans?).**

#### **Other Useful Transformations**

**Some other useful transformations of the X variable include** 

- $X' = log_{10}(X)$
- **X′ = 1/(X + k) (for some k ≥ 0)**

$$
\bullet \quad X' = X - (1/X)
$$

# **Transforming Y to log10Y**

- • **When a curvilinear relationship is evidenced in the data, a transform of Y** to  $log_{10}Y$  might be called for.
- • **That is, replace the SLR model with log**<sub>10</sub>**Y**<sub>i</sub> =  $\beta_0$  +  $\beta_1X_i$  +  $\epsilon_i$  (i = 1, ..., n).
- • **Blood plasma example (CH03TA08):**
	- **> par( mfrow=c(1,2) )**
	- **> plot( Y ~ X )**
	- **> plot( log10(Y) ~ X )**

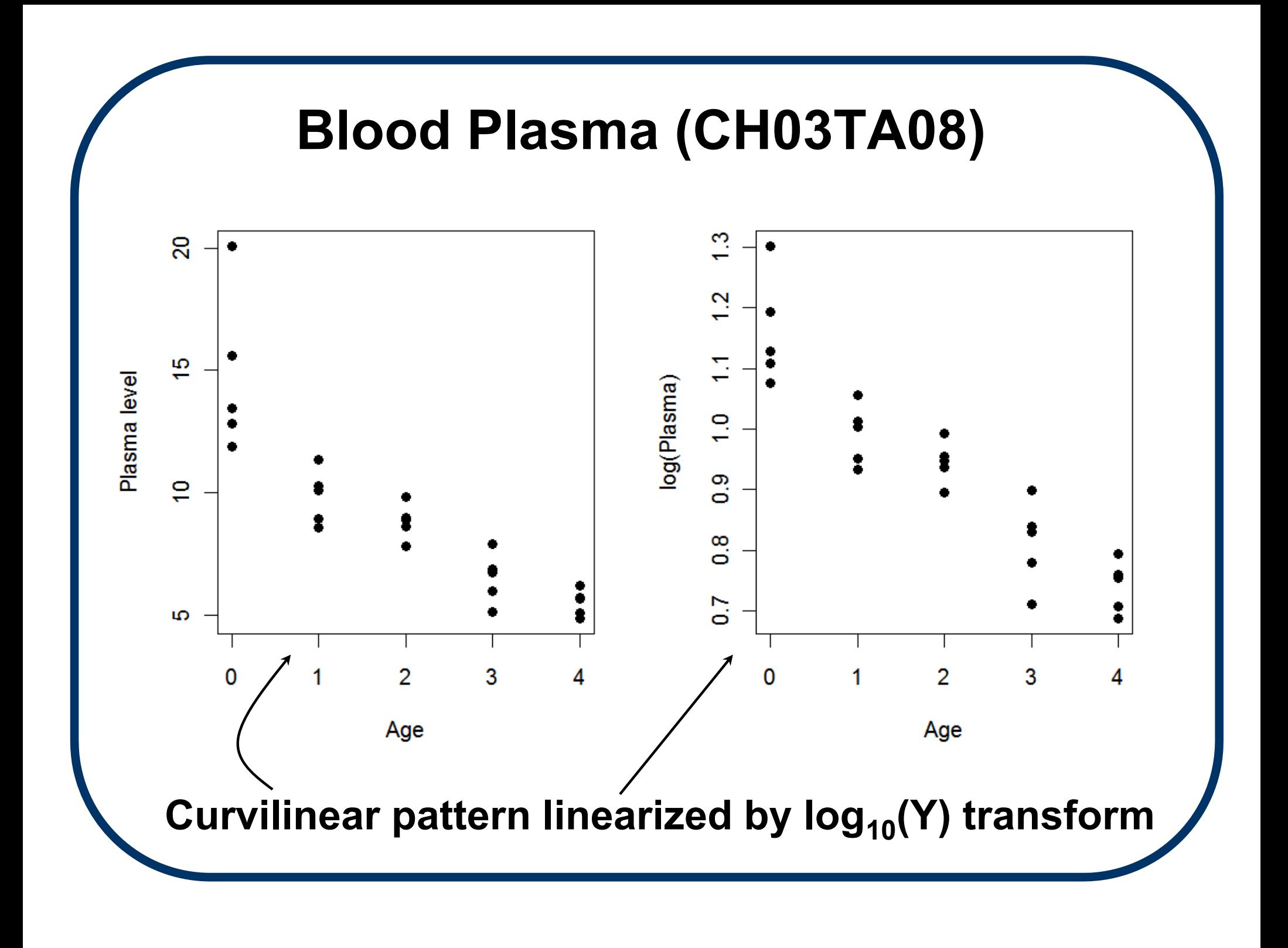

**Residual plot and normal probability plot under 'usual' SLR model:**

- **> CH03TA08.lm = lm( Y ~ X )**
- **> par( mfrow=c(1,2) )**
- **> plot( resid(CH03TA08.lm) ~ X )**
- **> abline( h=0 )**
- **> qqnorm( resid(CH03TA08.lm), main='' )**

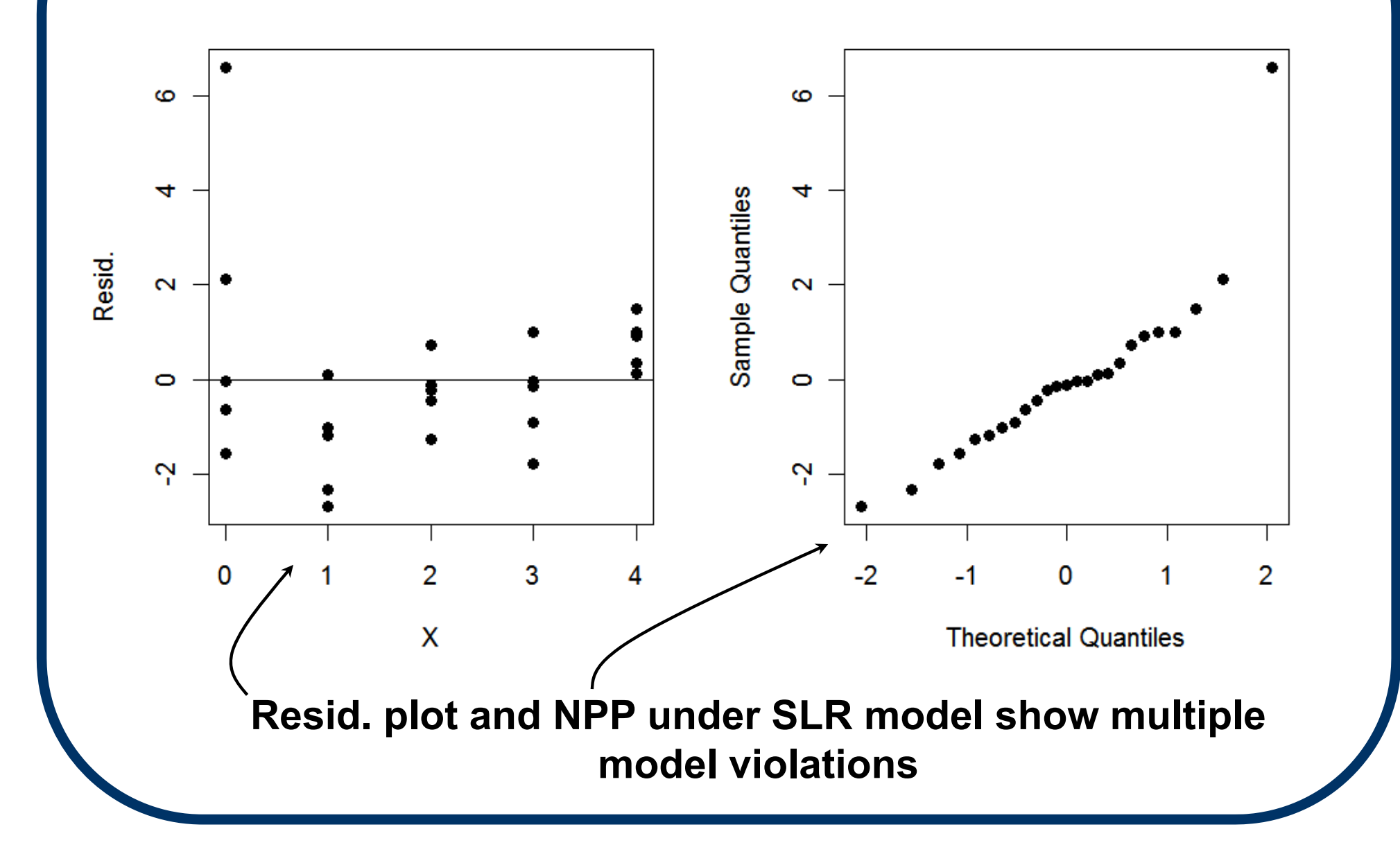

**Residual plot and normal probability plot**  under  $log_{10}(Y)$  transform:

- **> trCH03TA08.lm = lm( log10(Y) ~ X )**
- **> par( mfrow=c(1,2) )**
- **> plot( resid(trCH03TA08.lm) ~ X )**
- **> abline( h=0 )**
- **> qqnorm( resid(trCH03TA08.lm),**
	- $main="$

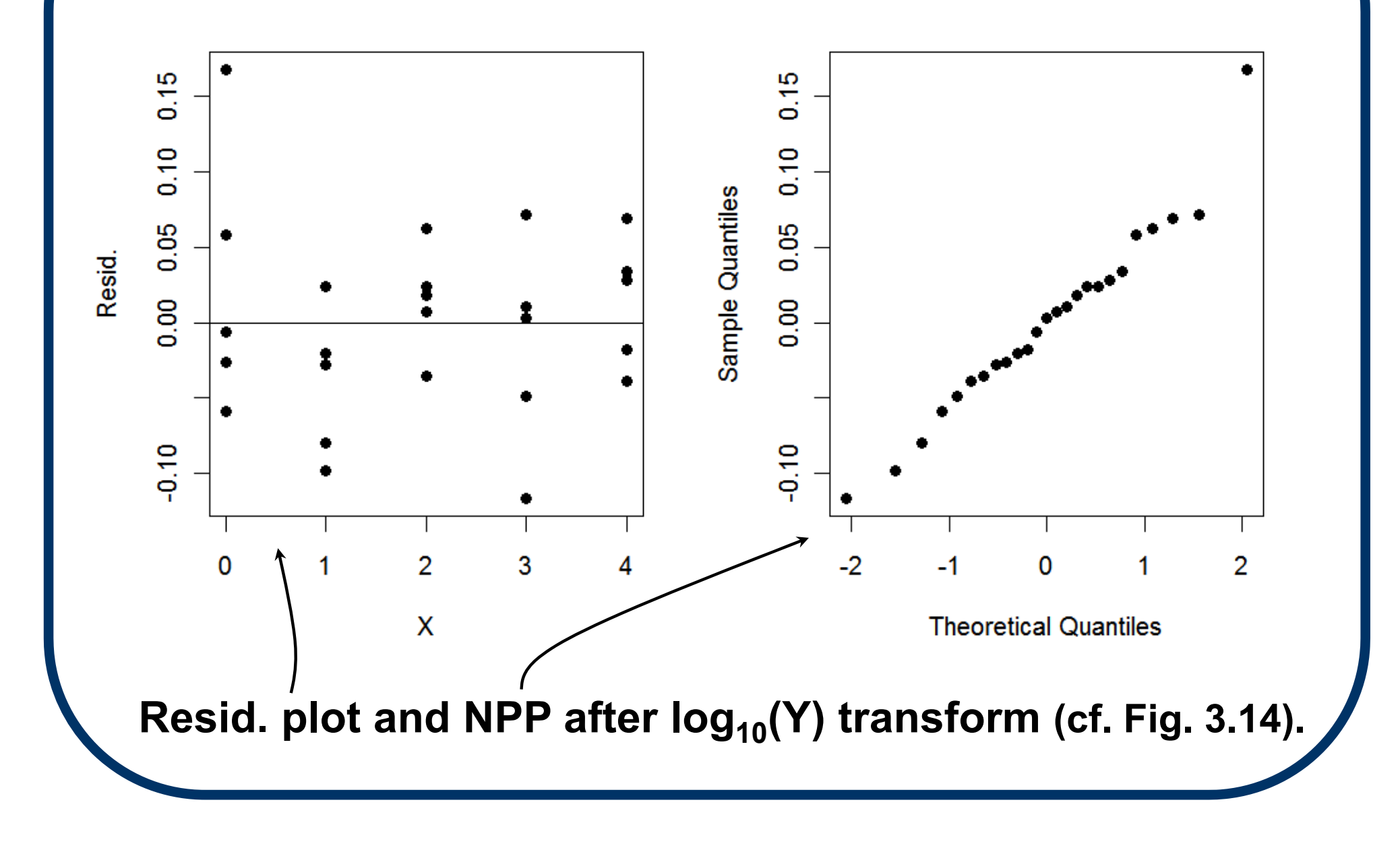

#### **Box-Cox Power Transform**

 **A general class of transformations that includes the square root and the log is the Box-Cox Power Transformation:**

$$
W_i = \frac{Y_i^{\lambda} - 1}{\lambda K_2^{\lambda - 1}}
$$

 $\blacksquare$  where  $\lambda$  is a transform parameter and  $\mathsf{K}_2$ is the geometric mean of the Y<sub>i</sub>s:

$$
\mathbf{K}_2 = \left(\boldsymbol{\Pi}_{i=1}^n \mathbf{Y}_i\right)^{1/n}
$$

#### **Box-Cox Transform (cont'd)**

 $\blacksquare$  If  $\lambda$  = 0, use the continuity-preserving **logarithm for the Box-Cox transform:**

$$
W_i = K_2 ln(Y_i)
$$
 at  $\lambda = 0$ .

- **We can apply maximum likelihood (ML) to**  *estimate* - **from the data. (Alternatively, can minimize the regression SSE over a series**  - **values; see p. 135.)**
- **In R, this is performed via the boxcox() function in the** *MASS* **package.**

**Box-Cox transform analysis (mimics presentation in Neter** *et al***., p.136):**

**> require( MASS )**

- **> CH03TA08.lm = lm( Y ~ X )**
- **> CH03TA08.bc = boxcox( CH03TA08.lm, lambda=seq(-1, 1, 0.1), interp=F )**

**> cbind( CH03TA08.bc\$x, CH03TA08.bc\$y )**

**boxcox() function produces plot of loglikelihood (cf. to Fig. 3.17 in Neter** *et al***.)**

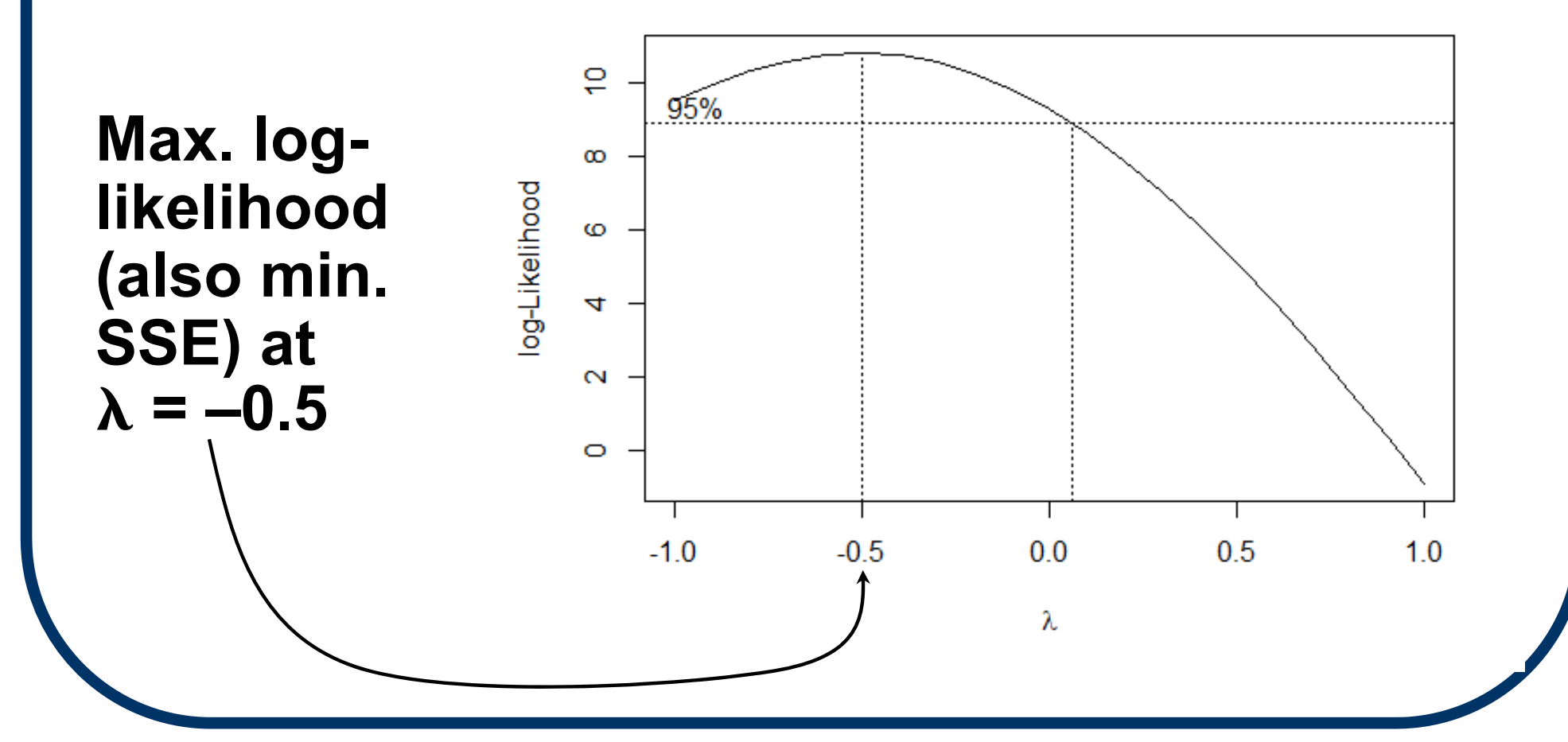

**Call to cbind() prints out** - **('x' col.) and calculated values of log-likelihood ('y' col.):**

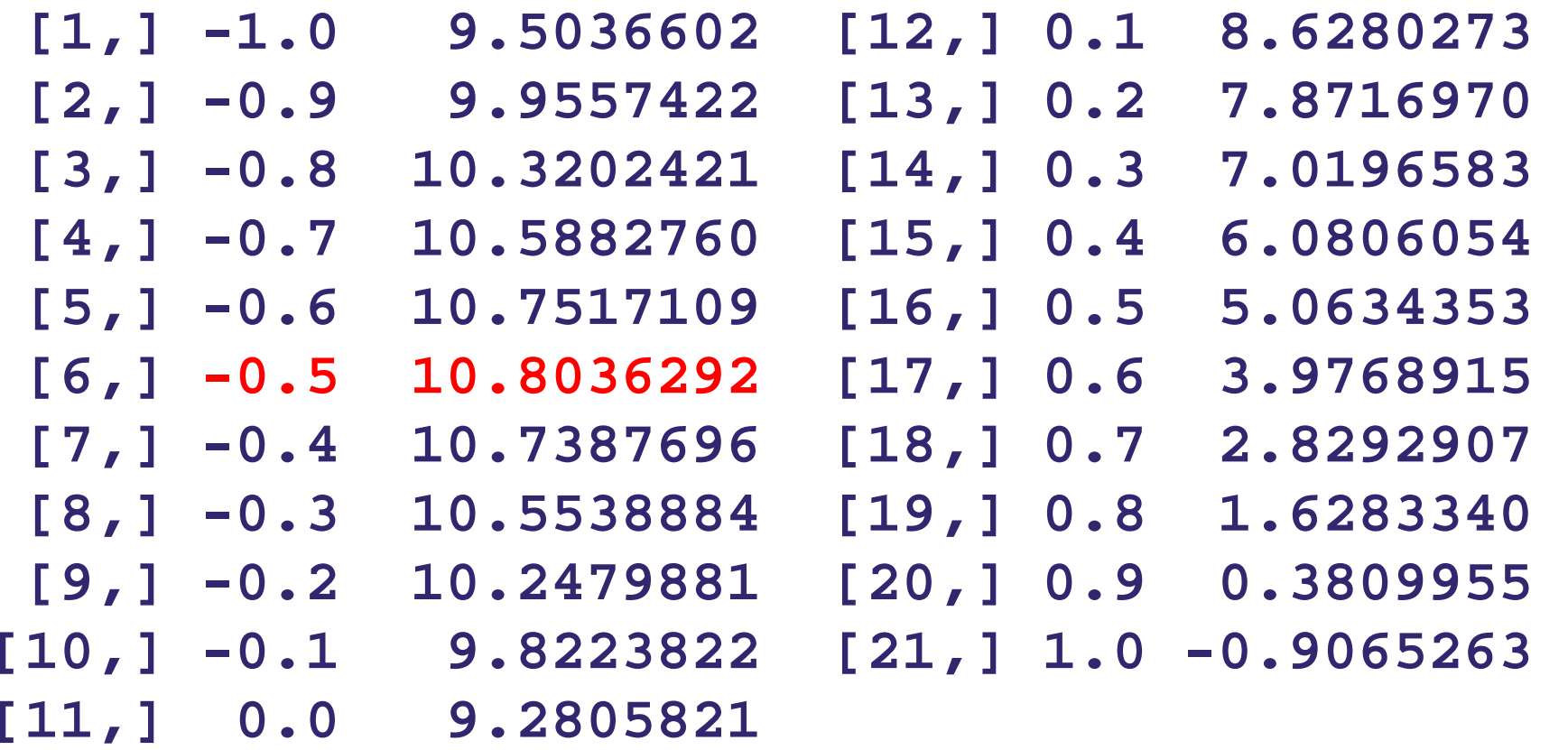

# **Transforming Y: Caveats**

**We need to be careful when transforming the response, Y.** 

Say you use  $W = ln(Y)$ , so that  $Y = exp\{W\}$ .

- The model becomes  $E[W] = \beta_0 + \beta_1 X$ .
- The fitted values have the form  $\hat{W}_h = b_0 + b_1$ **b 1X h. But don't stop there!**
- **Should reverse the transform to end with**   $\hat{\mathbf{Y}}_{h} = \exp\{\mathbf{b}_{0} + \mathbf{b}_{1}\mathbf{X}_{h}\}.$
- **Use similar reverse-transforms for other transformin g functions.**
## **Transforming X: Caveats**

- **By contrast, if you transform just the Xvariable/predictor, you only change the input scale.**
- **At that point, stay on the chosen, transformed, input scale throughout all the calculations.**

Example: if you transform **X**<sub>i</sub> to  $\sqrt{{\mathsf X}_{\mathsf i}}$  the model becomes  $E[Y_i] = \beta_0 + \beta_1 \sqrt{X_i}$ . Then stay on the  $\sqrt{{\mathsf X}_{\mathsf i}}$  scale for estimates, **inferences, predictions, etc.**